### UCBL – L1 PCSI – UE Maths Complémentaires

### Champs de vecteurs, circulation et flux

Alessandra Frabetti

Institut Camille Jordan, Département de Mathématiques Université Claude Bernard Lyon 1

http://math.univ-lyon1.fr/~frabetti/Math2B/

### But du cours

Champs scalaires (lignes de niveau)

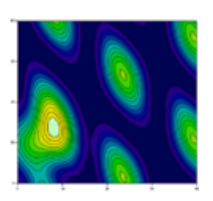

Champs de vecteurs (ici, sur la sphère)

Lignes de champ (dipole magnétique)

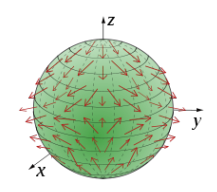

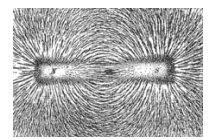

et aussi potentiels, circulation, flux...

#### [Ch. 4 – Champs](#page-4-0)

- [4.1 Champs et fonctions](#page-5-0)
- [4.2 Champs scalaires](#page-12-0)
- [4.3 Champs de vecteurs](#page-19-0)
- [4.4 Champs conservatifs](#page-39-0)
- [4.5 Champs incompressibles](#page-53-0)

#### $Ch. 5 - Flux$

- $5.1 -$  Courbes
- [5.2 Circulation](#page-82-0)
- [5.3 Surfaces](#page-91-0)
- [5.4 Flux, Stokes et Gauss](#page-99-0)

<span id="page-4-0"></span>Chapitre 4 Champs scalaires et champs de vecteurs

### [Ch. 4 – Champs](#page-4-0)

- [4.1 Champs et fonctions](#page-5-0)
- [4.2 Champs scalaires](#page-12-0)
- [4.3 Champs de vecteurs](#page-19-0)
- [4.4 Champs conservatifs](#page-39-0)
- [4.5 Champs incompressibles](#page-53-0)

 $Ch. 5 - Flux$ 

### <span id="page-5-0"></span>[Ch. 4 – Champs](#page-4-0)

#### [4.1 – Champs et fonctions](#page-5-0)

- [4.2 Champs scalaires](#page-12-0)
- [4.3 Champs de vecteurs](#page-19-0)
- [4.4 Champs conservatifs](#page-39-0)
- [4.5 Champs incompressibles](#page-53-0)

Dans cette section :

- Repères et referentiels
- Dépendance des repères
- ' Loi de transformation d'un champ
- Dessin d'un champ

### Repères et referentiels

En physique, le **referentiel** est l'ensemble des *grandeurs* et de leurs unité de mesure. En mathématiques, le referentiel est représenté par un **repère**  $(O, \vec{e_1}, ..., \vec{e_n})$  de  $\mathbb{R}^n$ , où :

- $\bullet$  la direction des vecteurs  $\vec{e}_i$  represente les grandeurs,
- $\bullet$  la **longueur** des vecteurs  $\vec{e}$  represente l'unité de mesure,
- $\bullet$  l'origine O donne la valeur zéro des grandeurs.

Pour tout  $\vec{x} \in \mathbb{R}^n$ , les **coordonnées**  $(x_1, ..., x_n)$  telles que  $\vec{x} =$ ř  $x_i \vec{e}_i$ représentent les *mesures* des grandeurs  $\vec{e_i}$ .

**Exemple** – Dans un gaz parfait, la loi  $PV = nRT$  décrit la relation entre la pression P, le volume V et la temperature T.

Les *isothermes* (courbes à temperature constante), sont dessinées dans l'espace  $\mathbb{R}^2$  où l'on fixe le repère  $(O,\vec{e}_V,\vec{e}_P)$  pour représenter le referentiel  $(V, P)$ .

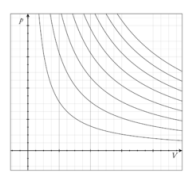

# Lois dépendantes du changement de repère

 $Id\acute{e}e$  – Une *fonction* et un *champ* sont des lois qui associent à  $\vec{x} \in \mathbb{R}^n$  une valeur  $\vec{y} \in \mathbb{R}^m$ . La différence entre fonctions et champs est dans la *dépendance des repères* sur  $\mathbb{R}^n$  et  $\mathbb{R}^m$  : les fonctions sont indépendantes des changement de repères, les champs en dépendent.

Exemple – On veut se ranger en file indienne devant la porte :  $x =$  grandeur qui décrit chaque personne de cette salle  $P(x) = \frac{x}{10}$  = position dans la file à partir de la porte

Si on change l'unité de mesure de x, la position dans la file ne change pas, mais comment se transforme la loi  $P(x)$  qui représente cette position ?

On donne deux exemples : une loi qui ne dépend pas du changement de referentiel, et une qui en dépend.

### Loi de transformation des fonctions

 $\bullet$  Loi basée sur l'age –

 $x = \text{age en années et } P(x) = \frac{x}{10}$  en mètres.

Si  $u =$  age en mois, la même position est donnée par  $\tilde{P}(u) = \frac{u}{120}$ . Par exemple, vu que  $u = 12x$ , on a :

$$
P(10) = \frac{10}{10} = 1
$$
 et  $\tilde{P}(120) = \frac{120}{120} = 1.$ 

Quelle est la relation entre  $\tilde{P}(u)$  et  $P(x)$ ?

Le changement de variable est  $x = h(u) = \frac{u}{12}$ , et on a

$$
P(x) = P(h(u)) = P\left(\frac{u}{12}\right) = \frac{u}{120} = \tilde{P}(u)
$$

c'est-à-dire  $\begin{vmatrix} \tilde{P} = P \circ h \end{vmatrix}$ 

C'est la loi de transformation des fonctions par changement de coordonnées.

### Loi de transformation des champs

 $\bullet$  Loi basée sur la distance –

x = distance du tableau en mètres, alors  $P(x) = \frac{x}{10}$  est en mètres.

Si  $u =$  distance en centimètres, la position dans la file ne change pas, mais elle est exprimée en centimètres et on a  $\tilde{P}(u) = \frac{u}{10}$ . Par exemple, vu que  $u = 100 x$ , on a :

$$
P(10) = \frac{10}{10} = 1m \quad \text{et} \quad \tilde{P}(1000) = \frac{1000}{10} = 100 \, \text{cm} \; (= 1m).
$$

Quelle est donc, cette fois, la relation entre  $P(x)$  et  $\tilde{P}(u)$ ?

Le changement de variable est  $x = h(u) = \frac{u}{100}$ , et on a

$$
P(x) = P(h(u)) = P\left(\frac{u}{100}\right) = \frac{u}{1000} = \frac{\tilde{P}(u)}{100} \text{ donc } \tilde{P} \neq P \circ h!
$$

La bonne loi de transformation est  $\begin{vmatrix} P = H \circ P \circ h \end{vmatrix}$ , où

$$
h(u) = \frac{u}{100}
$$
 et  $H(z) = 100 \ z = h^{-1}(z)$ .

Definition - Un champ de  $\mathbb{R}^n$  à valeurs dans  $\mathbb{R}^m$  est une loi

$$
F:\mathbb{R}^n\longrightarrow\mathbb{R}^m, \ \vec{x}\mapsto F(\vec{x})
$$

qui se transforme, par changement de coordonnées  $\vec{x} = h(\vec{u})$ , comme

 $\tilde{F}(\vec{u}) = H$  $\mathcal{L}$  $F(\vec{x})$ ˘  $= H$  $\mathcal{L}$ F  $\mathbf{r}$  $h(\vec{u})$ ˘˘, pour tout  $\vec{u} \in \mathbb{R}^n$ ,

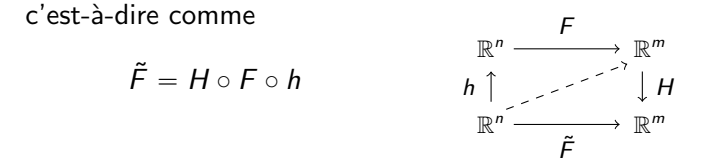

où  $H: \mathbb{R}^m \longrightarrow \mathbb{R}^m$  est un changement de repère sur  $\mathbb{R}^m$  déterminé par l'application h.

## Dessin d'un champs

**Remarque** – Si  $F: \mathbb{R}^n \longrightarrow \mathbb{R}^m$ ,  $\vec{x} \mapsto F(\vec{x})$  est un champ, le repère utilisé pour décrire la valeur  $F(\vec{x}) \in \mathbb{R}^m$  n'est pas libre, mais dépend de celui utilisé pour décrire  $\vec{x} \in \mathbb{R}^n$ .

Ainsi, un champ ne peut être representé par un graphe  $\Gamma \subset \mathbb{R}^n \times \mathbb{R}^m$  comme si c'était une fonction (pour laquelle les repère de  $\mathbb{R}^n$  et  $\mathbb{R}^m$  sont indépendants).

Définition – La représentation graphique, ou dessin, du champ  $F$ est l'ensemble des dessins de la valeur  $F(\vec{x}) \in \mathbb{R}^m$ au- $\overline{\text{desus}}$  de chaque point  $\vec{x} \in \mathbb{R}^n$  (c'est-à-dire dans un repère de  $\mathbb{R}^m$ centré au point  $\vec{x}$ ),

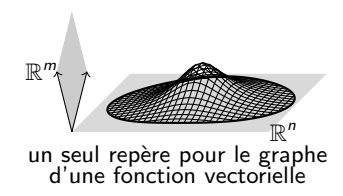

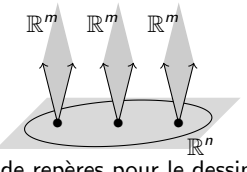

union de rep`eres pour le dessin d'un champ de vecteurs

# <span id="page-12-0"></span>4.2 – Champs scalaires

### [Ch. 4 – Champs](#page-4-0)

[4.1 – Champs et fonctions](#page-5-0)

#### [4.2 – Champs scalaires](#page-12-0)

[4.3 – Champs de vecteurs](#page-19-0)

- [4.4 Champs conservatifs](#page-39-0)
- [4.5 Champs incompressibles](#page-53-0)

Dans cette section :

- Champs scalaires de  $\mathbb{R}^3$
- ' Surfaces de niveau
- Le potentiel gravitationnel V et le potentiel de Coulomb  $\phi$

# Champs scalaires de  $\mathbb{R}^3$

**Definition** – Un champ scalaire sur  $\mathbb{R}^3$  est un champ  $\phi: \mathbb{R}^3 \longrightarrow \mathbb{R}, \; \vec{x} \mapsto \phi(\vec{x})$  à valeurs dans les <u>nombres</u>.

• Si  $\vec{x} = h(\vec{u})$ , à priori on a  $\tilde{\phi}(\vec{u}) = H(\vec{u})$  $\phi(\vec{x})$ ˘ , où  $H : \mathbb{R} \to \mathbb{R}$  est un changement de repère dans  $\mathbb R$  déterminé par h.

 $\bullet$  Dans  $\mathbb R$  il y a une seule direction  $\vec{\ }$ , donc H n'affecte que l'unité de mesure. Sans unités de mesure, on peut supposer  $H(y) = y$ .

En maths, un champ scalaire est assimilé à une fonction

$$
\phi:\mathbb{R}^3\longrightarrow\mathbb{R},\ \vec{x}\mapsto\phi(x),
$$

car il se transforme comme

$$
\tilde{\phi}(\vec{u}) = \phi(\vec{x}) \quad \text{si} \quad \vec{x} = h(\vec{u})
$$

et se représente avec un graphe usuel.

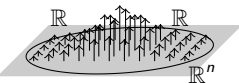

dessin d'un champ scalaire

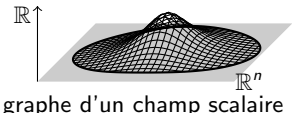

comme fonction réelle

• Attention en physique, quand l'unité de mesure change !

# Exemples de champs scalaires sur  $\mathbb{R}^3$

#### Exemple de champ scalaire –

 $\bullet$  La distance depuis l'origine :

En coordonnées sphériques :

$$
\frac{d(x,y,z) = \sqrt{x^2 + y^2 + z^2}}{d(r, \theta, \varphi) = r}
$$

#### Exemples qui ne sont pas des champs –

- L'altitude n'est pas un champ mais une fonction, car la détérmination de l'endroit où on la mesure n'affecte pas le résultat.
- $\bullet$  Le volume V n'est pas un champ scalaire, car il n'est pas défini sur les points de  $\mathbb{R}^3$  mais pour des objets étendus.

La densité volumique  $\nu$  est le champ scalaire qui permet de calculer le volume d'un objet (par intégration).

Exemples : potentiel gravitationnel et de Coulomb

 $\bullet$  Le potentiel gravitationnel engendré par une masse M située à l'origine O :

$$
V(x, y, z) = -\frac{GM}{\sqrt{x^2 + y^2 + z^2}}
$$

où  $G = 6,673 \times 10^{-11} \text{ m}^3/\text{kg s}^2$  est la *constante gravitationnelle*.

En coordonnées sphériques :  $\vert$ 

$$
V(r,\theta,\varphi)=-\frac{GM}{r}.
$$

• Le potentiel électrostatique ou potentiel de Coulomb engendré par une charge immobile Q située à l'origine  $O$ :

$$
\phi(x,y,z)=\frac{1}{4\pi\epsilon}\frac{Q}{\sqrt{x^2+y^2+z^2}},
$$

où  $\epsilon = 8.854 \times 10^{-12}$  A s/V m est la *permittivité diélectrique*.

En coordonnées sphériques :  $\vert$ 

$$
\phi(r,\theta,\varphi)=\frac{1}{4\pi\epsilon}\frac{Q}{r}.
$$

**Définition** – Soit  $\phi : \mathbb{R}^3 \longrightarrow \mathbb{R}$  un champ scalaire.

• Comme une fonction f,  $\phi$  est caractérisé par son **domaine de définition**  $D_\phi \subset \mathbb{R}^3$ , et il est **de classe**  $\mathsf{C}^k$  s'il est différentiable jusqu'à l'ordre  $k$ .

 $\bullet$  Pour tout  $a \in \mathbb{R}$ , l'analogue des *lignes de niveau*  $L_a(f)$  d'une fonction f de deux variables est la surface de niveau a de  $\phi$  :

$$
S_a(\phi) = \left\{ (x, y, z) \in D_{\phi} \mid \phi(x, y, z) = a \right\}.
$$

**N.B.** – En général on ne sait pas tracer le graphe de  $\phi$ , qui est dans  $\mathbb{R}^4$ .

### Exercice : potentiels gravitationnel et de Coulomb

 $\mathsf{Enonc\acute{e}}$  – Pour le potentiel gravitationnel V et pour le potentiel de Coulomb  $\phi$ , trouver les surfaces de niveau et dessiner le graphe comme fonctions de r.

 $Réponse - En coordonnées sphériques, on a :$ 

$$
V(r,\theta,\varphi)=-\frac{GM}{r}\qquad\text{et}\qquad \phi(r,\theta,\varphi)=\frac{1}{4\pi\epsilon_0}\frac{Q}{r}.
$$

• Pour  $a \in \mathbb{R}$ , les surfaces de niveau a sont données par :

$$
r = -\frac{GM}{a} \quad \text{si } a < 0 \qquad \text{et} \qquad r = \frac{1}{4\pi\epsilon} \frac{Q}{a} \quad \text{si } a > 0
$$

et sont donc des sphères centrées en l'origine

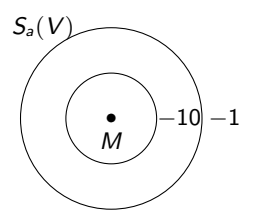

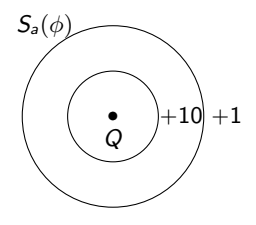

 $\bullet$  La différence entre le potentiel gravitationnel V et celui de Coulomb  $\phi$  est dans le sens croissant des niveaux correspondants aux sphères : le graphe des potentiels

$$
V(r, \theta, \varphi) = -\frac{GM}{r} \qquad \text{et} \qquad \phi(r, \theta, \varphi) = \frac{1}{4\pi\epsilon_0} \frac{Q}{r}
$$

dans la seule variable  $r > 0$  est :

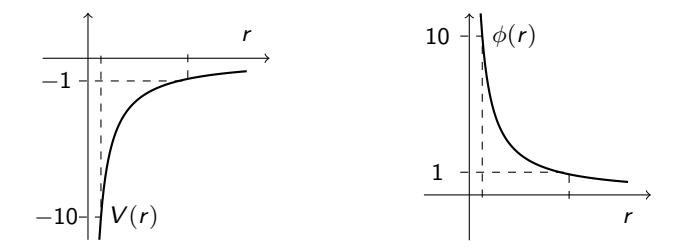

### <span id="page-19-0"></span>[Ch. 4 – Champs](#page-4-0) [4.1 – Champs et fonctions](#page-5-0) [4.2 – Champs scalaires](#page-12-0) [4.3 – Champs de vecteurs](#page-19-0)

- [4.4 Champs conservatifs](#page-39-0)
- [4.5 Champs incompressibles](#page-53-0)

### Dans cette section :

- Champs de vecteurs
- Repères mobiles
- $\bullet$  Lois de transformations en coordonnées cylindriques et sphériques
- Champ axial et champ central
- Lignes de champ
- Le champ électrique  $\overrightarrow{E}$  et le champ gravitationnel  $\overrightarrow{G}$

# Champs de vecteurs de  $\mathbb{R}^3$

Définition – Un champ de vecteurs ou champ vectoriel de  $\mathbb{R}^3$ est un champ

$$
\overrightarrow{V}:\mathbb{R}^3\longrightarrow\mathbb{R}^3,\ \vec{x}\longmapsto\overrightarrow{V}(\vec{x})
$$

à valeur dans les <u>vecteurs de  $\mathbb{R}^3$ </u>.

#### Exemples –

• La position  $\vec{x}$  des points, une force  $\vec{F}$ , les champs gravitationnel  $\vec{\mathcal{G}}$ , électrique  $\vec{E}$  et magnétique  $\vec{B}$ , ou encore le potentiel  $map$ retique  $\overrightarrow{A}$ , sont des champs vectoriels.

• La vitesse d'écoulement des points d'un fluide est un champ de vecteurs. La vitesse de déplacement d'un corps ponctuel est un champ vectoriel, défini sur la trajectoire du corps.

• La vitesse de déplacement d'un objet étendu qu'on ne peut pas identifier à son baricentre n'est pas un champ vectoriel, car elle n'est pas définie sur des points.

Composantes cartesiennes d'un champ de vecteurs

**Définition** – Soit  $\vec{x} \mapsto \vec{V}(\vec{x})$  un champ de vecteurs de  $\mathbb{R}^3$ .

• Si  $\vec{x} = (x, y, z)$  est donné en coordonnées cartesiennes, on a

$$
\vec{V}(\vec{x}) = V_x(\vec{x}) \vec{\i} + V_y(\vec{x}) \vec{\j} + V_z(\vec{x}) \vec{k},
$$

où  $(\vec{r}, \vec{j}, \vec{k})$  est le repère cartesien de  $\mathbb{R}^3$  centré au point  $\vec{x}$ , et  $V_x, V_y, V_z : \mathbb{R}^3 \to \mathbb{R}$  sont des fonctions réelles qui s'appellent coefficients ou composantes de  $\vec{V}$ .

 $\bullet$  Le domaine de  $\overrightarrow{V}$  est l'ensemble

$$
D_{\overrightarrow{V}} = \left\{ \vec{x} \in \mathbb{R}^3 \mid \vec{x} \in D_{V_x}, \ \vec{x} \in D_{V_y}, \ \vec{x} \in D_{V_z} \right\}.
$$

- Le champ est de classe  $C<sup>k</sup>$  si ses coefficients le sont.
- Le dessin de  $\vec{V}$  consiste des vecteurs  $\vec{V}(\vec{x})$  appliqués aux points  $\vec{x}$  :

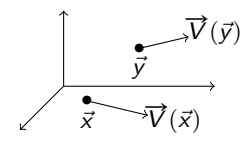

### Loi de transformation d'un champ vectoriel

**Remarque** – Soit  $\vec{V}$  un champ vectoriel de  $\mathbb{R}^3$ .

- Même si on ne considère pas les unités de mesure, un changement de variables  $\vec{x} = h(\vec{u})$  modifie le repère pour  $\vec{V}(\vec{x})$ dans la direction des vecteurs du repère.
- En général, si  $\vec{x} = h(\vec{u})$ , le champ  $\vec{V}(\vec{x})$  se transforme en

$$
\tilde{\vec{V}}(\vec{u}) = H(\vec{V}(h(\vec{u})))
$$
  
=  $\tilde{V}_x(\vec{u}) H(\vec{t}) + \tilde{V}_y(\vec{u}) H(\vec{t}) + \tilde{V}_z(\vec{u}) H(\vec{k})$ 

où  $\tilde{V}_x(\vec{u}) = V_x$  $\overline{\phantom{a}}$  $h(\vec{u})$ ˘ (même chose pour  $\tilde{V}_y$  et  $\tilde{V}_z$ ), et  $\;$   $H({\vec \imath}),\, H({\vec \jmath}),\, H({\vec k})\;$  sont les vecteurs  ${\vec \imath},\, {\vec \jmath}$  et  ${\vec k}$ exprimés dans le nouveau repère de  $\mathbb{R}^3$  déterminé par h,  $\frac{1}{2}$ c'est-à-dire le repère  $(\vec{e}_1, \vec{e}_2, \vec{e}_3)$  qui permet de décrire  $\vec{u} = u \vec{e_1} + v \vec{e_2} + w \vec{e_3}$  par les coordonnées  $(u, v, w)$ .

# Repères mobiles

**Définition** – Un repère mobile est un repère centré en tout point P variable, et qui dépend de la représentation en coordonnées de  $P$ : les vecteurs indiquent la direction de variation des coordonnées de P.

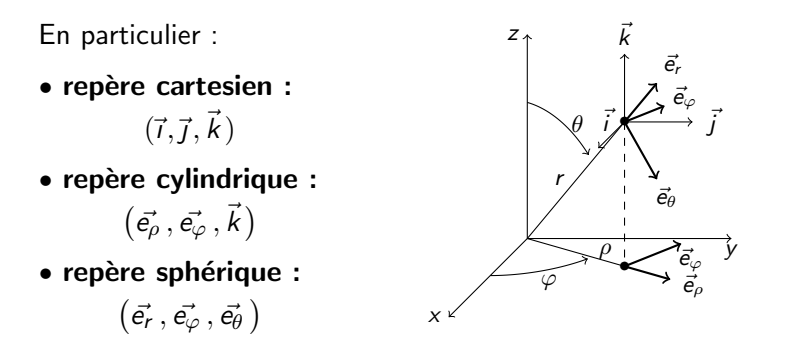

**Attention** – Les vecteurs  $\vec{i}$ ,  $\vec{j}$ ,  $\vec{k}$  ne changent pas de direction quand P bouge, mais les autres vecteurs si!

# Transformations des repères cartesien, cylindrique et sphérique

**Proposition** – Les transformations  $H$  entre les repères cartesien, cylindrique et sphérique, sont les suivantes :

' cartesien – cylindrique :  $Si\ (x, y, z) = h(\rho, \varphi, z)$ , avec  $\sqrt{ }$  $\lambda$  $x = \rho \cos \varphi$  $y = \rho \;$  sin  $\varphi$  $z = z$ , on a

$$
\begin{bmatrix}\n\vec{e}_{\rho} = \cos \varphi \ \vec{r} + \sin \varphi \ \vec{J} \\
\vec{e}_{\varphi} = -\sin \varphi \ \vec{r} + \cos \varphi \ \vec{J} \\
\vec{k} = \vec{k}\n\end{bmatrix}\n\qquad\n\begin{aligned}\n\vec{r} = \cos \varphi \ \vec{e}_{\rho} - \sin \varphi \ \vec{e}_{\varphi} \\
\vec{J} = \sin \varphi \ \vec{e}_{\rho} + \cos \varphi \ \vec{e}_{\varphi}\n\end{aligned}
$$

**Preuve** – La première formule vient de la définition des vecteurs  $\vec{e}_o$ ,  $\vec{e}_\omega$ , et la deuxième formule s'obtient en inversant le système donné par la première.

 $\bullet$  cartesien – sphérique :  $Si\left(x, y, z\right) = h(r, \theta, \varphi)$ , avec  $\frac{1}{2}$  $\sqrt{ }$  $\left| \right|$  $x = r \cos \varphi \sin \theta$  $y = r~\sin\varphi\sin\theta$  $z = r \cos \theta$ , on a

$$
\begin{cases}\n\vec{e_r} = \cos \varphi \sin \theta \, \vec{\tau} + \sin \varphi \, \sin \theta \, \vec{\jmath} + \cos \theta \, \vec{k} \\
\vec{e_\varphi} = -\sin \varphi \, \vec{\tau} + \cos \varphi \, \vec{\jmath} \\
\vec{e_\theta} = \cos \varphi \, \cos \theta \, \vec{\tau} + \sin \varphi \, \cos \theta \, \vec{\jmath} - \sin \theta \, \vec{k}\n\end{cases}
$$

et

$$
\begin{bmatrix}\n\vec{\iota} = \cos \varphi & \sin \theta & \vec{e_r} - \sin \varphi & \vec{e_\varphi} + \cos \varphi & \cos \theta & \vec{e_\theta} \\
\vec{\jmath} = \sin \varphi & \sin \theta & \vec{e_r} + \cos \varphi & \vec{e_\varphi} + \sin \varphi & \cos \theta & \vec{e_\theta} \\
\vec{k} = \cos \theta & \vec{e_r} - \sin \theta & \vec{e_\theta}\n\end{bmatrix}
$$

**Preuve** – La première formule vient de la définition des vecteurs  $\vec{e_r}$ ,  $\vec{e_\varphi}$ ,  $\vec{e}_{\theta}$  et la deuxième formule s'obtient en inversant le système donné par la première.

### Champ vectoriel en coordonnées

**Conclusion** – Un champ vectoriel  $\overrightarrow{V}(\vec{x})$  de  $\mathbb{R}^3$  s'écrit dans le repère mobile de sa variable  $\vec{x}$  :

 $\bullet$  en coordonnées cartesiennes  $(x, y, z)$  :

$$
\overrightarrow{V} = V_x \overrightarrow{i} + V_y \overrightarrow{j} + V_z \overrightarrow{k},
$$

• en coordonnées cylindriques  $(\rho, \varphi, z)$ :

$$
\overrightarrow{V} = V_{\rho} \vec{e_{\rho}} + V_{\varphi} \vec{e_{\varphi}} + V_z \vec{k},
$$

• en coordonnées sphériques  $(r, \theta, \varphi)$  :

$$
\overrightarrow{V} = V_r \, \vec{e_r} + V_\varphi \, \vec{e_\varphi} + V_\theta \, \vec{e_\theta} \,,
$$

où les coefficients  $V_\mathsf{x}$ , etc, sont des fonctions  $\mathbb{R}^3 \longrightarrow \mathbb{R}.$ 

La transformation d'une forme à une autre est donnée par le changement de coordonnées usuel sur les coefficients, et par le changement de repère décrit ci-dessus sur les vecteurs.

**Définition** – Un champ de vecteurs  $\vec{V}$  de  $\mathbb{R}^3$  s'appelle :

• Axial s'il ne dépend que de la distance  $\rho$  d'un axe (supposons  $k$ ) et est dirigé dans la direction radiale (par rapport au "radius"  $\rho$ ).

 $En coordonnées cylindrique, il s'écrit$ 

$$
\overrightarrow{V}(\rho) = f(\rho) \, \vec{e_{\rho}}
$$

 $\bullet$  Central s'il ne dépend que de la distance r d'un point (supposons l'origine) et est dirigé dans la direction radiale (par rapport au "radius"  $r$ ).

En coordonnées sphériques, il s'écrit  $\parallel$ 

$$
\vec{V}(r) = f(r) \, \vec{e_r}
$$

# Exemples de champs vectoriels

### Exemples –

• Le vecteur position est le champ central

$$
\vec{x} = x\vec{i} + y\vec{j} + z\vec{k}
$$
  
=  $\rho \vec{e_p} + z\vec{k}$   
=  $r\vec{e_r}$ 

 $\bullet$  La vitesse d'écoulement d'un fluide :

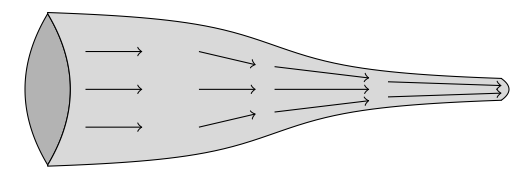

### • Le champ gravitationnel engendré par une masse  $M$  est le champ central

$$
\overrightarrow{\mathcal{G}}(r)=-\frac{\mathsf{G}M}{r^2}\ \vec{e_r}
$$

Une masse m situé à distance r de M est soumise à la force gravitationnelle

$$
\vec{F}(r) = m\vec{\mathcal{G}}(r) = -\frac{GMm}{r^2} \vec{e_r}.
$$

• Le champ électrique engendré par une charge  $Q$  est le champ central

$$
\overrightarrow{E}(r) = \frac{1}{4\pi\epsilon} \frac{Q}{r^2} \vec{e_r}
$$

Une charge q située à distance  $r$  de  $Q$ est soumise à la force de Coulomb

$$
\vec{F}(r) = q\vec{E}(r) = \frac{1}{4\pi\epsilon} \frac{Qq}{r^2} \vec{e_r}.
$$

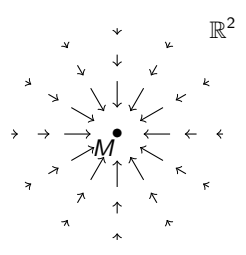

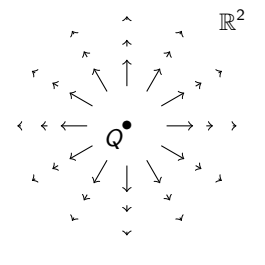

### **Exercices**

**Énoncé** - Trouver le domaine des champs de vecteurs suivants, les dessiner en un point générique de  $\mathbb{R}^3$  (ou  $\mathbb{R}^2$ ) et en deux ou trois points particuliers au choix. Enfin, exprimer ces champs en les autres coordonnées

• 
$$
\overrightarrow{V}(x, y) = (-y, x) = -y \overrightarrow{i} + x \overrightarrow{j}
$$

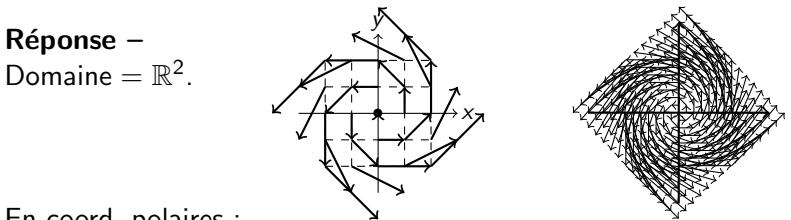

En coord. polaires :

$$
\overrightarrow{V}(\rho,\varphi) = -\rho \sin \varphi \left( \cos \varphi \, \vec{e_{\rho}} - \sin \varphi \, \vec{e_{\varphi}} \right) + \rho \cos \varphi \left( \sin \varphi \, \vec{e_{\rho}} + \cos \varphi \, \vec{e_{\varphi}} \right) \n= \rho \left( -\sin \varphi \cos \varphi + \cos \varphi \sin \varphi \right) \vec{e_{\rho}} + \rho \left( \sin^2 \varphi + \cos^2 \varphi \right) \vec{e_{\varphi}} \n= \rho \vec{e_{\varphi}}.
$$

• 
$$
\vec{V}(\rho, \varphi) = \rho \vec{e_{\rho}} + \varphi \vec{e_{\varphi}}
$$

**Réponse** –  $\rho > 0$  et  $\varphi \in [0, 2\pi]$ , ainsi  $D_V = R^* + [0, 2\pi]$ .

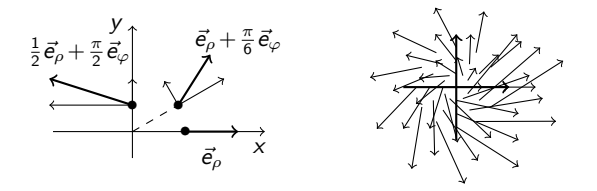

En coord, cartesiennes :

$$
\vec{V}(x, y) = \rho \left( \cos \varphi \vec{\jmath} + \sin \varphi \vec{\jmath} \right) + \varphi \left( -\sin \varphi \vec{\jmath} + \cos \varphi \vec{\jmath} \right)
$$
  
\n
$$
= \left( \rho \cos \varphi - \varphi \sin \varphi \right) \vec{\jmath} + \left( \rho \sin \varphi + \varphi \cos \varphi \right) \vec{\jmath}
$$
  
\n
$$
= \left( x - \arctan \frac{y}{x} \frac{y}{\sqrt{x^2 + y^2}} \right) \vec{\jmath}
$$
  
\n
$$
+ \left( y + \arctan \frac{y}{x} \frac{x}{\sqrt{x^2 + y^2}} \right) \vec{\jmath} \quad \text{si } x \neq 0 \text{ et } y > 0.
$$

## Lignes de champ

 $Définition - Les lignes de champ ou courbes intégrales d'un$ 

champ vectoriel  $\vec{V}$  sont les courbes  $\gamma$  qui ont  $\vec{V}(\vec{x})$ comme vecteur vitesse en tout point  $\vec{x} \in \gamma$ .

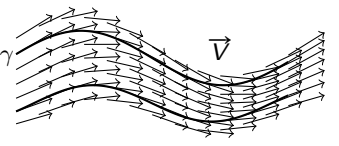

Si  $\gamma$  est une **courbe paramétrée** par  $\vec{x}(t) = (x(t), y(t), z(t))$ , avec  $t \in \mathbb{R}$ , le vecteur vitesse de  $\gamma$  au point  $\vec{x}(t)$  est le vecteur des dérivées

$$
\dot{\vec{x}}(t) = (\dot{x}(t), \dot{y}(t), \dot{z}(t)).
$$

 $\bullet$  Alors  $\gamma$  est une ligne de champ pour  $\overrightarrow{V} = V_x \overrightarrow{l} + V_y \overrightarrow{j} + V_z \overrightarrow{k}$  si et seulement si, pour tout  $t$ , on a :

$$
\vec{x}(t) = \vec{V}(\vec{x}(t)) \quad \text{c-a-d} \quad \begin{cases} \n\dot{x}(t) = V_x(x(t), y(t), z(t)) \\ \n\dot{y}(t) = V_y(x(t), y(t), z(t)) \\ \n\dot{z}(t) = V_z(x(t), y(t), z(t)) \n\end{cases}
$$

• Par tout point fixé  $\vec{x}_0 = \vec{x}(t_0)$  il passe <u>une seule</u> ligne de champ.

### **Exercice**

 $Énoncé - *Trouver et dessiner les lignes de champ des champs de vecteurs*$ suivants.

• 
$$
\overrightarrow{V}(x, y, z) = (-y, x, 0) = -y\overrightarrow{i} + x\overrightarrow{j}
$$

**Réponse** –  $\vec{x}(t) = (x(t), y(t), z(t))$  décrit une ligne de champ si :

$$
\dot{\vec{x}}(t) = (\dot{x}(t), \dot{y}(t), \dot{z}(t)) \n= \vec{V}(x(t), y(t), z(t)) \n= (-y(t), x(t), 0)
$$
\n*c.-a-d.*\n
$$
\begin{cases}\n\dot{x}(t) = -y(t) \\
\dot{y}(t) = x(t) \\
\dot{z}(t) = 0\n\end{cases}.
$$

Ainsi 
$$
\dot{x}(t)x(t) + \dot{y}(t)y(t) = \frac{d}{dt}(x(t)^{2} + y(t)^{2}) = 0
$$
, et donc

.

#  $x(t)^2 + y(t)^2$  est constant  $z(t)$  est constant

Au final,  $\gamma$  decrit un cercle sur un plan horizontal centré sur l'axe  $Oz$ .

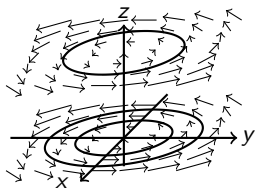

• Champ gravitationnel :  $\vec{\mathcal{G}}(r) = -\frac{GM}{r^2} \vec{e_r}$ .

**Réponse** – Les lignes de champ de  $\vec{G}$  donnent la *trajectoire* d'un corps sousmis à la force gravitationnelle exercée par la masse  $M$ .

• En coord. sphériques, une courbe paramétrée  $\gamma$  est donnée par

$$
r(t)\in\left]0,\infty\right[ \,,\quad \varphi(t)\in\left[0,2\pi\right[ \quad \text{et} \quad \theta(t)\in\left]0,\pi\right[.
$$

• Les points de la courbe sont donnés par les vecteurs positions

$$
\vec{x}(t)=r(t)\,\vec{e_r}\,(t),
$$

où le vecteur  $\vec{e}_r$  dépend aussi de t car il change de direction avec le point  $\vec{x}(t)$  (contrairement à  $\vec{t}$ ,  $\vec{t}$  et  $\vec{k}$ ).

• Le vecteur tangent à  $\gamma$  au point  $\vec{x}(t)$  est donc

$$
\dot{\vec{x}}(t) = \dot{r}(t) \, \vec{e_r}(t) + r(t) \, \dot{\vec{e}_r}(t).
$$

' Pour trouver les lignes de champ, il nous faut un petit lemme.

 $2\sqrt{\vec{u}(t)\cdot\vec{u}(t)}$ 

#### Onadonc

$$
---(t)---cc \Leftrightarrow \left(||\vec{u}(t)||^2\right)'=0 \Leftrightarrow \vec{u}(t)\cdot \dot{\vec{u}}(t)=0. \square
$$
Exercice (suite)

 $c'$ est-à-di

**•** Resumé : pour une courbe  $\gamma$  en coordonnées sphérique

$$
\vec{x}(t)=r(t)\,\vec{e_r}\,(t),
$$

le vecteur tangent est

$$
\dot{\vec{x}}(t) = \dot{r}(t) \, \vec{e_r}(t) + r(t) \, \dot{\vec{e}}_r(t),
$$

et, puisque  $\vec{e}_r(t)$  a norme constante 1, le vecteur  $\vec{e}_r(t)$  est orthogonal à  $\vec{e_r}$  (t), c-à-d avec seulement des composantes dans les directions  $\vec{e}_{\varphi}(t)$  et  $\vec{e}_{\theta}(t)$ .

• Alors  $\gamma$  est une ligne de champ de  $\vec{\mathcal{G}}$  si

$$
\vec{x}(t) = \vec{r}(t) \vec{e_r}(t) + r(t) \vec{e_r}(t)
$$
\n
$$
= \vec{G}(\vec{x}(t)) = -\frac{GM}{r(t)^2} \vec{e_r}(t)
$$
\n
$$
\text{re si } \begin{cases}\n\dot{r}(t) = -\frac{GM}{r(t)^2} & (1) \\
\dot{r}(t) = 0 & (2)\n\end{cases}
$$

17

- $\bullet$  (2) dit que  $\vec{e_r}(t)$  est constant. Donc les lignes de champ sont des droites *radiales* centrées en M.
- $\bullet$  (1) donne la distance  $r(t)$  de M :

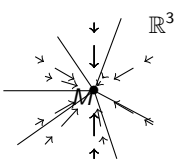

$$
\dot{r}(t) = -\frac{GM}{r(t)^2} \quad \Rightarrow \quad r(t)^2 \dot{r}(t) = \frac{1}{3} \frac{d}{dt} (r(t)^3) = -GM
$$
\n
$$
\Rightarrow \quad \frac{r(t)^3 = -3GM \, t + r_0^3}{r(t) = \sqrt[3]{r_0^3 - 3GM \, t}}
$$

où  $r_0 = r(0)$  est la distance initiale du corps de M. Pour que  $r(t)$  soit positif, il faut que  $t \leq r_0^3/3GM$ .

 $\bullet$  En somme, un corps qui se trouve à distance  $r_0$  de M est attiré par la masse (car  $r(t)$  diminue quand t augmente), et la touche à l'instant  $t = r_0^3/3 G M$ . Les lignes de champ sont orientée vers  $M$  : le champ gravitationnel est attractif.

• Champ électrique :  $\vec{E}(r) = \frac{1}{4\pi\epsilon} \frac{Q}{r^2} \vec{e_r}$ 

**Réponse brève**  $-$  Les lignes de champ sont aussi des droites radiales, passant par la position de la charge  $Q$ qui engendre le champ.

Cette fois, les lignes de champs sont orientée vers l'extérieur : le champ électrique est répulsif.

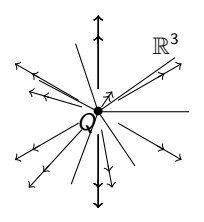

## <span id="page-39-0"></span>4.4 – Champs conservatifs

#### [Ch. 4 – Champs](#page-4-0)

[4.1 – Champs et fonctions](#page-5-0) [4.2 – Champs scalaires](#page-12-0) [4.3 – Champs de vecteurs](#page-19-0) [4.4 – Champs conservatifs](#page-39-0) [4.5 – Champs incompressibles](#page-53-0) Dans cette section :

- ' Gradient
- Potentiel scalaire et champs conservatifs
- ' Rotationnel
- Champs irrotationnels
- Ensembles connexes, simplement connexes, contractiles
- Lemme de Poincaré (cas simplement connexe)
- Calcul du potentiel scalaire
- Le champ électrique  $\overrightarrow{E}$  et le champ gravitationnel  $\overrightarrow{G}$

### Gradient d'un champ scalaire

**Définition** – Soit  $\phi$  :  $D \subset \mathbb{R}^3 \longrightarrow \mathbb{R}$  un champ scalaire. Le gradient de  $\phi$  est le champ de vecteurs  $\overrightarrow{\nabla}\phi = \overrightarrow{\text{grad}}\phi$  sur D donné par les expressions:

$$
\overrightarrow{\text{grad}} \phi = \frac{\partial \phi}{\partial x} \vec{\mathbf{i}} + \frac{\partial \phi}{\partial y} \vec{\mathbf{j}} + \frac{\partial \phi}{\partial z} \vec{\mathbf{k}}
$$
\n
$$
\overrightarrow{\text{grad}} \phi = \frac{\partial \phi}{\partial \rho} \vec{\mathbf{e}}_{\rho} + \frac{1}{\rho} \frac{\partial \phi}{\partial \varphi} \vec{\mathbf{e}}_{\varphi} + \frac{\partial \phi}{\partial z} \vec{\mathbf{k}}
$$
\n
$$
\overrightarrow{\text{grad}} \phi = \frac{\partial \phi}{\partial r} \vec{\mathbf{e}}_{r} + \frac{1}{r \sin \theta} \frac{\partial \phi}{\partial \varphi} \vec{\mathbf{e}}_{\varphi} + \frac{1}{r} \frac{\partial \phi}{\partial \theta} \vec{\mathbf{e}}_{\theta}.
$$

**Exemple** – Le gradient de  $\phi(r, \theta, \varphi) = r\varphi \sin \theta$  est

$$
\vec{\nabla}\phi(r,\theta,\varphi) = \frac{\partial(r\varphi\sin\theta)}{\partial r} \vec{e_r} + \frac{1}{r\sin\theta} \frac{\partial(r\varphi\sin\theta)}{\partial \varphi} \vec{e_\varphi} + \frac{1}{r} \frac{\partial(r\varphi\sin\theta)}{\partial \theta} \vec{e_\theta}
$$

$$
= \varphi\sin\theta \vec{e_r} + \frac{r\sin\theta}{r\sin\theta} \vec{e_\varphi} + \frac{r\varphi\cos\theta}{r} \vec{e_\theta}
$$

$$
= \varphi\sin\theta \vec{e_r} + \vec{e_\varphi} + \varphi\cos\theta \vec{e_\theta}
$$

### Propriétés du gradient

**Proposition** – Le gradient  $\overline{grad} \phi$  est orthogonal aux surfaces de niveau de  $\phi$  en tout point, et indique le sens de plus forte croissance de  $\phi$ .

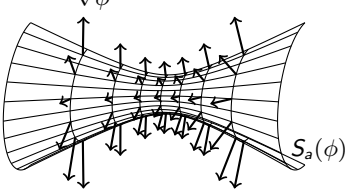

**Proposition** – Le gradient  $\vec{\nabla}$  =  $\vec{grad}$  est un opérateur linéaire agissant sur les champs scalaires (ici f et  $g$ ) :

$$
\overrightarrow{\nabla}(\lambda f + \mu g) = \lambda \overrightarrow{\nabla} f + \mu \overrightarrow{\nabla} g, \quad \text{pour tout } \lambda, \mu \in \mathbb{R}.
$$

Sur un produit, il agit par la règle de Leibniz :

$$
\overrightarrow{\nabla}(f g) = \left(\overrightarrow{\nabla} f\right) g + f \left(\overrightarrow{\nabla} g\right).
$$

#### $Définition -$

• On appelle champ de gradient tout champ vectoriel  $\vec{V}$  qui est le gradient d'un champ scalaire  $\phi$ , c'est-à-dire de la forme

$$
\overrightarrow{V} = \overrightarrow{\text{grad}} \phi.
$$

• Une force  $\vec{F}$  est **conservative** si, quand elle agit sur un système isolé, l'énérgie mécanique du système est conservée.

Si on voit  $\vec{F}$  comme un champ de force, cela arrive s'il existe un champ scalaire  $\phi$  tel que

$$
\overrightarrow{F} = -\overrightarrow{\text{grad}}\phi.
$$

Dans ce cas, le champ  $\phi$  s'appelle **potentiel (scalaire)** de  $\vec{F}$ .

• Donc le potentiel de  $\vec{V} = \vec{\nabla}\phi$  est le champ  $-\phi$ !

#### Exemples –

 $\bullet$  La force gravitationnelle  $\overrightarrow{F}(r) = m \overrightarrow{\mathcal{G}}(r)$  et la force de Coulomb  $\vec{F}(r) = q \vec{E}(r)$  sont conservatives.

Justement : quel est leur potentiel ?

• La force de Lorentz (due à un champ magnétique  $\vec{B}$ ), la pression, le frottement ou un choc sont des forces non-conservatives.

#### Questions –

- $\bullet$  Comment savoir si une force  $\vec{F}$  est conservative ?
- Si elle l'est, comment trouver son potentiel?

### Rotationnel d'un champ vectoriel

**Définition** – Soit  $\vec{V}$  :  $D \subset \mathbb{R}^3 \longrightarrow \mathbb{R}^3$  un champ de vecteurs. Le **rotationnel de**  $\vec{V}$  est le champ de vecteurs sur D, noté  $\overrightarrow{rot} \overrightarrow{V} = \overrightarrow{\nabla} \times \overrightarrow{V}$  (produit vectoriel, en France  $\wedge$ ), donné par :

$$
\overrightarrow{rot} \vec{V} = \begin{vmatrix} \vec{I} & \vec{J} & \vec{k} \\ \frac{\partial}{\partial x} & \frac{\partial}{\partial y} & \frac{\partial}{\partial z} \\ V_x & V_y & V_z \end{vmatrix}
$$
  
\n
$$
= \left(\frac{\partial V_z}{\partial y} - \frac{\partial V_y}{\partial z}\right) \vec{I} + \left(\frac{\partial V_x}{\partial z} - \frac{\partial V_z}{\partial x}\right) \vec{J} + \left(\frac{\partial V_y}{\partial x} - \frac{\partial V_x}{\partial y}\right) \vec{k}
$$
  
\n
$$
\overrightarrow{rot} \vec{V} = \left(\frac{1}{\rho} \frac{\partial V_z}{\partial \varphi} - \frac{\partial V_\varphi}{\partial z}\right) \vec{e_p} + \left(\frac{\partial V_p}{\partial z} - \frac{\partial V_z}{\partial \rho}\right) \vec{e_p} + \frac{1}{\rho} \left(\frac{\partial (\rho V_\varphi)}{\partial \rho} - \frac{\partial V_p}{\partial \varphi}\right) \vec{k}
$$
  
\n
$$
\overrightarrow{rot} \vec{V} = \frac{1}{r \sin \theta} \left(\frac{\partial (\sin \theta V_\varphi)}{\partial \theta} - \frac{\partial V_\theta}{\partial \varphi}\right) \vec{e_r} + \frac{1}{r} \left(\frac{\partial (rV_\theta)}{\partial r} - \frac{\partial V_r}{\partial \theta}\right) \vec{e_\varphi} + \frac{1}{r} \left(\frac{1}{\sin \theta} \frac{\partial V_r}{\partial \varphi} - \frac{\partial (rV_\varphi)}{\partial r}\right) \vec{e_\theta}
$$

### Exemples de rotationnel

Exemples – En coordonnées cartesiennes :

• 
$$
\vec{V}(x, y, z) = -y \vec{i} + x \vec{j}
$$
  
\n
$$
\overrightarrow{rot} \vec{V}(x, y, z) = \left(\frac{\partial 0}{\partial y} - \frac{\partial x}{\partial z}\right) \vec{i} + \left(\frac{\partial (-y)}{\partial z} - \frac{\partial 0}{\partial x}\right) \vec{j} + \left(\frac{\partial x}{\partial x} - \frac{\partial (-y)}{\partial y}\right) \vec{k}
$$
\n
$$
= 0 \vec{i} + 0 \vec{j} + (1 + 1) \vec{k} = 2 \vec{k}.
$$

• 
$$
\vec{V}(x, y, z) = x^2 \vec{i} + 2xy \vec{j} + z \vec{k}
$$
  
\n
$$
\overrightarrow{\text{rot}} \vec{V}(x, y, z) = 0\vec{i} + 0\vec{j} + (2y) \vec{k}
$$
\n
$$
= 2y \vec{k}.
$$

Exemples - En coordonnées cylindriques et sphériques :

• 
$$
\vec{V}(\rho, \varphi, z) = \sin \varphi \, \vec{e_{\rho}} + \rho \, \vec{k}
$$
  
\n
$$
\overrightarrow{\text{rot}} \, \vec{V}(\rho, \varphi, z) = \left(\frac{1}{\rho} \frac{\partial \rho}{\partial \varphi} - \frac{\partial 0}{\partial z}\right) \vec{e_{\rho}} + \left(\frac{\partial \sin \varphi}{\partial z} - \frac{\partial \rho}{\partial \rho}\right) \vec{e_{\varphi}}
$$
\n
$$
+ \frac{1}{\rho} \left(\frac{\partial (\rho \cdot 0)}{\partial \rho} - \frac{\partial \sin \varphi}{\partial \varphi}\right) \vec{k}
$$
\n
$$
= -\vec{e_{\varphi}} - \frac{\cos \varphi}{\rho} \, \vec{k}.
$$

• 
$$
\vec{V}(r, \theta, \varphi) = \sin \varphi \, \vec{e_r} + r \, \vec{e_{\theta}}
$$
  
\n $\overrightarrow{rot} \, \vec{V}(r, \theta, \varphi) = \frac{1}{r \sin \theta} \left( \frac{\partial (\sin \theta \cdot 0)}{\partial \theta} - \frac{\partial r}{\partial \varphi} \right) \vec{e_r} + \frac{1}{r} \left( \frac{\partial r^2}{\partial r} - \frac{\partial \sin \varphi}{\partial \theta} \right) \vec{e_{\varphi}}$   
\n $+ \frac{1}{r} \left( \frac{1}{\sin \theta} \frac{\partial \sin \varphi}{\partial \varphi} - \frac{\partial (r \cdot 0)}{\partial r} \right) \vec{e_{\theta}}$   
\n $= 0 \vec{e_r} + \frac{2r}{r} \vec{e_{\varphi}} + \frac{\cos \varphi}{r \sin \theta} \vec{e_{\theta}}$   
\n $= 2 \vec{e_{\varphi}} + \frac{\cos \varphi}{r \sin \theta} \vec{e_{\theta}}$ .

### Champs irrotationnels

**Proposition** – Le rotationnel est un opérateur linéaire agissant sur  $l$  es champs de vecteurs (ici  $\vec{U}$  et  $\vec{V}$ ) :

 $\overrightarrow{\text{rot}} (\lambda \overrightarrow{U} + \mu \overrightarrow{V}) = \lambda \overrightarrow{\text{rot}} \overrightarrow{U} + \mu \overrightarrow{\text{rot}} \overrightarrow{V}, \text{ pour tout } \lambda, \mu \in \mathbb{R}$ 

et satisfait l'identité

 $\overrightarrow{\text{rot}}$   $(\overrightarrow{\text{grad}} \, \phi) = \vec{0}, \qquad$  pour tout champ scalaire  $\phi$ .

**Définition** – Un champ de vecteurs  $\vec{V}$  se dit irrotationnel si

$$
\overrightarrow{\mathrm{rot}}\;\overrightarrow{V}=\vec{0}.
$$

• Donc tout champ de gradient  $\overrightarrow{V} = \overrightarrow{\text{grad}}\,\phi$  est irrotationnel.

' Mais un champ irrotationnel n'est pas toujours un gradient ! Pour savoir s'il l'est, il existe un critère basé sur les proprietés topologiques du domaine D du champ.

### Ensembles simplement connexes et contractiles

**Définition** – Un sous-ensemble D de  $\mathbb{R}^2$  ou de  $\mathbb{R}^3$  s'appelle :

 $\bullet$  Connexe si tous les points de D peuvent être joint par une courbe contenue dans D.

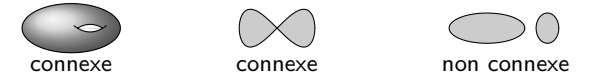

• Simplement connexe s'il est connexe et toute courbe fermée dans D peut être déformée en un point.

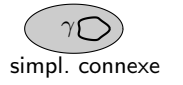

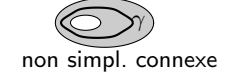

 $\mathbb{R}^n$  simpl. connexe  $\mathbb{R}^2\diagdown$  point,  $\mathbb{R}^3\diagdown$  droite non simpl. connexe

 $\bullet$  Contractile si on peut déformer l'espace entier D en un point.

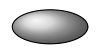

contractile

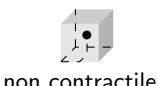

simpl. connexe

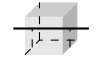

non contractile non simpl. connexe

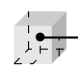

contrac

### Lemme de Poincaré (cas simplement connexe)

**Théorème** – Soit  $\vec{V}$  un champ de vecteurs sur  $\mathbb{R}^3$  et soit  $D \subset \mathbb{R}^3$ un ensemble simplement connexe. Alors :

$$
\overrightarrow{V} = \overrightarrow{\text{grad}} \phi \quad \text{sur } D \quad \Longleftrightarrow \quad \overrightarrow{\text{rot}} \overrightarrow{V} = 0 \quad \text{sur } D.
$$

• Ainsi, si  $\overrightarrow{F}$  est un champ de force sur  $D \subset \mathbb{R}^3$  :

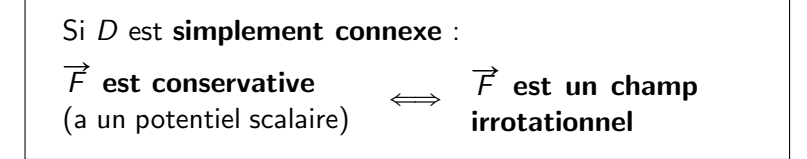

• Attention – On ne peut rien dire sur  $\vec{F}$  si D n'est pas simplement connexe : tout peut arriver!

### Calcul du potentiel scalaire

**Problème** – Soit V un champ vectoriel de  $\mathbb{R}^3$  tel que  $\overrightarrow{rot}$   $\overrightarrow{V} = \overrightarrow{0}$ , défini sur un domaine D simplement connexe. Trouver son potentiel scalaire  $\phi$ , tel que  $\vec{V} = -\vec{\nabla}\phi$ .

**Méthode** – Pour simplifier, on cherche l'opposé de  $\phi$  : une fonction f :  $D \longrightarrow \mathbb{R}$  telle que  $\vec{V} = \vec{\nabla}f$ . En coordonnées cartesiennes :

$$
(1) \quad \frac{\partial f}{\partial x} = V_x, \qquad (2) \quad \frac{\partial f}{\partial y} = V_y, \qquad (3) \quad \frac{\partial f}{\partial z} = V_z.
$$

 $\bullet$  On intègre (1) et on trouve<br> $f(x, y, z) = \begin{pmatrix} 1 & 0 & 0 \\ 0 & 1 & 0 \\ 0 & 0 & 0 \\ 0 & 0 & 0 \\ 0 & 0 & 0 \\ 0 & 0 & 0 \\ 0 & 0 & 0 \\ 0 & 0 & 0 \\ 0 & 0 & 0 \\ 0 & 0 & 0 \\ 0 & 0 & 0 \\ 0 & 0 & 0 \\ 0 & 0 & 0 \\ 0 & 0 & 0 \\ 0 & 0 & 0 \\ 0 & 0 & 0 \\ 0 & 0 & 0 \\ 0 & 0 & 0 \\ 0 & 0 & 0 & 0$ 

$$
f(x, y, z) = \int V_x(x, y, z) dx + g(y, z). \quad (4)
$$

• On dérive f par rapport à y, on trouve  $\frac{\partial g}{\partial y}$  avec (2) et on l'intègre :<br>  $g(y, z) = \int \frac{\partial g}{\partial y} (y, z) dy + h(z)$ . (5)

$$
g(y, z) = \int \frac{\partial g}{\partial y}(y, z) dy + h(z). \quad (5)
$$

- $\bullet$  On met (5) dans (4) pour obtenir à nouveau f. On dérive f par rapport à z et on utilise (3) pour trouver  $h'(z)$  et donc  $h(z)$ .
- $\bullet$  A rebour, on insère  $h(z)$  dans (5) pour avoir  $g(y, z)$ , qu'on met dans (4), et on obtient enfin  $f(x, y, z)$ .

### Exemple : calcul du potentiel scalaire

**Example** - Soit 
$$
\vec{V}(x, y, z) = 2xy \vec{\i} + (x^2 + z)\vec{j} + y\vec{k}
$$
.

• D'abord on vérifie que  $\overrightarrow{rot} \vec{V} = \vec{0}$ .

- $\bullet$  Puisque  $\overrightarrow V$  est défini sur tout  $\mathbb{R}^3$ , qui est simplement connexe, par le Lemme de Poincaré on sait que  $\vec{V}$  est un champ de gradient.
- Cherchons la fonction  $f$  telle que  $\overrightarrow{V} = \overrightarrow{\text{grad}} f$ . On a

(1) 
$$
\frac{\partial f}{\partial x} = 2xy
$$
, (2)  $\frac{\partial f}{\partial y} = x^2 + z$ , (3)  $\frac{\partial f}{\partial z} = y$ .

• (1) donne 
$$
f(x, y, z) = \int 2xy \, dx + g(y, z) = x^2y + g(y, z)
$$
.

- (2) donne  $\frac{\partial f}{\partial y} = x^2 + \frac{\partial g}{\partial y} = x^2 + z$ , d'où suit  $\frac{\partial g}{\partial y} = z$ , • (2) donne  $\frac{\partial}{\partial y} = x^2 + \frac{1}{\partial y} = x^2 + z$ , dou<br>
ensuite  $g(y, z) = \int z \, dy + h(z) = zy + h(z)$ et enfin  $f(x, y, z) = x^2y + zy + h(z)$ .
- (3) donne  $\frac{\partial f}{\partial z} = y + h'(z) = y$ , d'où  $h'(z) = 0$  et  $h(z) = c$ .

• On a alors  $\begin{vmatrix} f(x, y, z) = x^2y + zy + c \end{vmatrix}$ .

### Exemple : potentiel du champ gravitationnel

**Exemple** – Soit  $\vec{\mathcal{G}}(r) = -\frac{GM}{r^2} \vec{e_r}$  le champ gravitationnel.

• D'abord, vérifions qu'il admet un potentiel :

$$
\overrightarrow{\text{rot }\mathcal{G}}(r) = -\frac{1}{r} \frac{\partial}{\partial \theta} \left(-\frac{GM}{r^2}\right) \vec{e_{\varphi}} + \frac{1}{r \sin \theta} \frac{\partial}{\partial \varphi} \left(-\frac{GM}{r^2}\right) \vec{e_{\theta}} = \vec{0}.
$$

• Le champ  $\overrightarrow{\mathcal{G}}$  est défini sur  $D = \{ (r, \theta, \varphi) \mid r > 0 \} = \mathbb{R}^3 \backslash \text{origine},$  qui est simplement connexe. Par le Lemme de Poincaré,  $\vec{\mathcal{G}}$  admet donc un potentiel scalaire.

• En coordonnées sphériques : cherchons une fonction  $\phi(r, \theta, \varphi)$  telle que  $\vec{G} = -\vec{grad} \phi$ , c'est-à-dire

$$
-\frac{\partial \phi}{\partial r}\ \vec{e_r} \ -\ \frac{1}{r\sin\theta}\ \frac{\partial \phi}{\partial \varphi}\ \vec{e_\varphi} \ -\ \frac{1}{r}\ \frac{\partial \phi}{\partial \theta}\ \vec{e_\theta} \ =\ -\ \frac{GM}{r^2}\ \vec{e_r}\ ,
$$

Cela donne les équations

$$
(1) \quad \tfrac{\partial \phi}{\partial r} = \tfrac{GM}{r^2}, \qquad (2) \quad \tfrac{\partial \phi}{\partial \varphi} = 0, \qquad (3) \quad \tfrac{\partial \phi}{\partial \theta} = 0.
$$

- (2) et (3) disent que  $\phi$  ne dépend pas de  $\varphi$  et de  $\theta$ .
- (1) devient alors  $\phi'(r) = \frac{GM}{r^2}$ , d'où suit  $\phi(r) = -\frac{GM}{r} = V(r)$ .

#### <span id="page-53-0"></span>[Ch. 4 – Champs](#page-4-0)

- [4.1 Champs et fonctions](#page-5-0)
- [4.2 Champs scalaires](#page-12-0)
- [4.3 Champs de vecteurs](#page-19-0)
- [4.4 Champs conservatifs](#page-39-0)
- [4.5 Champs incompressibles](#page-53-0)

Dans cette section :

- Divergence
- Champs à divergence nulle (incompressibles, solénoïdaux)
- Potentiel vectoriel
- Lemme de Poincaré (cas contractile)
- Calcul du potentiel vectoriel
- Le champ magnétique  $\overrightarrow{B}$  et son potentiel  $\overrightarrow{A}$

### **Divergence**

**Définition** – Soit  $\vec{V}$  :  $D \subset \mathbb{R}^3 \longrightarrow \mathbb{R}^3$  un champ de vecteurs. La **divergence** de  $\vec{V}$  est le champ scalaire sur D, noté div  $\vec{V} = \vec{\nabla} \cdot \vec{V}$ (produit scalaire), donné par :

$$
\begin{array}{rcl}\n\operatorname{div} & \overrightarrow{V} & = & \frac{\partial V_x}{\partial x} + \frac{\partial V_y}{\partial y} + \frac{\partial V_z}{\partial z} \\
\operatorname{div} & \overrightarrow{V} & = & \frac{1}{\rho} \frac{\partial (\rho V_\rho)}{\partial \rho} + \frac{1}{\rho} \frac{\partial V_\varphi}{\partial \varphi} + \frac{\partial V_z}{\partial z} \\
\operatorname{div} & \overrightarrow{V} & = & \frac{1}{r^2} \frac{\partial (r^2 V_r)}{\partial r} + \frac{1}{r \sin \theta} \frac{\partial V_\varphi}{\partial \varphi} + \frac{1}{r \sin \theta} \frac{\partial (\sin \theta V_\theta)}{\partial \theta}\n\end{array}
$$

Exemples -

- $\overrightarrow{V}(x, y) = -y \overrightarrow{i} + x \overrightarrow{j} \implies \text{div } \overrightarrow{V}(x, y) = 0.$
- div  $\vec{V}(x, y, z) = 2x + 2x + 1$ <br>=  $4x + 1$ .  $\overrightarrow{V}(x, y, z) = x^2 \overrightarrow{l} + 2xy \overrightarrow{l} + z \overrightarrow{k} \implies$

• 
$$
\vec{E}(r) = \frac{Q}{4\pi\epsilon} \frac{1}{r^2} \vec{e_r}
$$
  $\implies$  div  $\vec{E}(r) = \frac{Q}{4\pi\epsilon} \frac{1}{r^2} \frac{\partial}{\partial r} \left(\frac{r^2}{r^2}\right) = 0$ 

### Propriétés de la divergence

**Proposition** – La divergence est un opérateur linéaire agissant sur les champs de vecteurs (ici  $\overrightarrow{U}$  et  $\overrightarrow{V}$ ) :

$$
\operatorname{div}(\lambda \overrightarrow{U} + \mu \overrightarrow{V}) = \lambda \operatorname{div} \overrightarrow{U} + \mu \operatorname{div} \overrightarrow{V}, \quad \text{pour tout } \lambda, \mu \in \mathbb{R}
$$

et satisfait aux identités suivantes :

$$
\operatorname{div} (\phi \overrightarrow{V}) = \phi \operatorname{div} \overrightarrow{V} + \overrightarrow{\text{grad}} \phi \cdot \overrightarrow{V}
$$
\n
$$
\operatorname{div} (\overrightarrow{U} \wedge \overrightarrow{V}) = \overrightarrow{\text{rot}} (\overrightarrow{U}) \cdot \overrightarrow{V} - \overrightarrow{U} \cdot \overrightarrow{\text{rot}} (\overrightarrow{V})
$$
\n
$$
\operatorname{div} (\overrightarrow{\text{grad}} \phi) = \Delta \phi \qquad (= Laplacien)
$$
\n
$$
\overrightarrow{\text{grad}} (\operatorname{div} \overrightarrow{V}) = \Delta \overrightarrow{V} + \overrightarrow{\text{rot}} \overrightarrow{\text{rot}} \overrightarrow{V} \qquad (\Delta \overrightarrow{V}) = Laplacien vectoriel)
$$
\n
$$
\operatorname{div} (\overrightarrow{\text{rot}} \overrightarrow{V}) = 0
$$

pour tout champ scalaire  $\phi$ .

#### Définition  $-$

• Un champ vectoriel  $\vec{V}$  est à divergence nulle si div  $\vec{V} = 0$ .

• Un fluide est incompressible si son volume reste constant quand il est sousmis à une pression. (Par exemple, un liquide est consideré incompressible, un gaz non.) Cela arrive si le champ  $\vec{V}$  qui décrit la vitesse d'écoulement du fluide a divergence nulle.

• Un champ de vecteurs  $\vec{V}$  qui décrit un courant de matière est dit **solénoïdal** (du grèque sôlen = tuyau) si le volume de matière transportée est constant (comme s'il était contraint dans un tuyau) : cela arrive si div  $\vec{V} = 0$ .

**Example** – Un champ de gradient 
$$
\overrightarrow{\text{grad}} \phi
$$
 est solénoidal si  
div  $(\overrightarrow{\text{grad}} \phi) = \Delta \phi = 0$ ,

c'est-à-dire si la fonction  $\phi$  est harmonique.

### Potentiel vectoriel et invariance de jauge

**Définition** – Soit  $\vec{V}$  un champ de vecteurs. On appelle **potentiel** vectoriel de  $\vec{V}$  un champ  $\vec{U}$  tel que  $\vec{V} = \vec{rot} \vec{U}$ .

#### Proposition –

- $\bullet$  Si le champ  $\overrightarrow{V}$  admet un potentiel vectoriel, alors  $\overrightarrow{V}$  est à divergence nulle. (Car  $\vec{V} = \vec{rot} \vec{U}$  et div $\vec{rot} \vec{U} = 0$ .)
- $\bullet$  Si  $\overrightarrow{U}$  est un potentiel de  $\overrightarrow{V}$ , alors  $\overrightarrow{U}$   $+$   $\overrightarrow{\text{grad}}\, \phi$  l'est aussi, quelconque soit le champ scalaire  $\phi$ .

(En effet, on a

car

effet, on a  
\n
$$
\overrightarrow{rot} \left( \overrightarrow{U} + \overrightarrow{grad} \phi \right) = \overrightarrow{rot} \overrightarrow{U} = \overrightarrow{V},
$$
  
\n $\overrightarrow{rot} \overrightarrow{grad} \phi = \overrightarrow{0}$  pour tout  $\phi$ .)

**Définition** – Le remplacement  $\overrightarrow{U} \rightarrow \overrightarrow{U} + \overrightarrow{\text{grad}} \phi$  s'appelle transformation de jauge, la liberté dans le choix du potentiel vectoriel est due à l'invariance de jauge du champ  $\vec{V}$  et le choix d'un potentiel s'appelle choix de jauge.

### Lemme de Poincaré (cas contractile)

**Remarque** – Si  $\vec{V} = \overrightarrow{\text{rot}} \vec{U}$  alors div  $\vec{V} = 0$ , mais si div  $\vec{V} = 0$ alors  $\overrightarrow{V}$  n'est pas toujours =  $\overrightarrow{\text{rot}} \overrightarrow{U}$ !

**Théorème** – Soit  $\vec{V}$  un champ de vecteurs sur  $\mathbb{R}^3$  et soit  $D \subset \mathbb{R}^3$ un ensemble contractile. Alors :

$$
\overrightarrow{V} = \overrightarrow{\text{rot}} \overrightarrow{U} \quad \text{sur } D \qquad \Longleftrightarrow \qquad \text{div } \overrightarrow{V} = 0 \quad \text{sur } D.
$$

• Ainsi, si  $\vec{V}$  est un champ de vecteurs sur  $D \subset \mathbb{R}^3$ :

Si  $D$  est contractile :  $\vec{V}$  admet un  $\iff \overrightarrow{V}$  est à divergence nulle potentiel vectoriel (incompressible / solénoïdal)

• Attention - On ne peut rien dire sur  $\vec{V}$  si D n'est pas contractile : tout peut arriver !

### Calcul du potentiel vectoriel

**Problème** – Soit  $\vec{V}$  un champ vectoriel de  $\mathbb{R}^3$  tel que div  $\vec{V} = 0$ . défini sur un ensemble contractile. Trouver son potentiel vectoriel  $\vec{U}$ . tel que  $\vec{V} = \vec{rot} \vec{U}$ .

Méthode - En coordonnées cartesiennes, le potentiel vectoriel de  $\vec{V}$ est un champ  $\vec{U} = f \vec{i} + g \vec{j} + h \vec{k}$  défini sur D tel que  $\vec{V} = \vec{rot} \vec{U}$ . c'est-à-dire

$$
(1) \quad \frac{\partial h}{\partial y}-\frac{\partial g}{\partial z}=V_x, \quad (2) \quad \frac{\partial f}{\partial z}-\frac{\partial h}{\partial x}=V_y, \quad (3) \quad \frac{\partial g}{\partial x}-\frac{\partial f}{\partial y}=V_z.
$$

• Il s'agit de trouver les trois fonctions  $f, g$  et  $h$  à travers leurs dérivées partielles (9 en tout) à partir de seulement 3 équations différentielles du 1er ordre qui les relient.

• Ce système se résout par intégrations successives (comme pour le potentiel scalaire), mais n'a pas de réponse unique : mis à part les constantes, il y a en plus  $6 (= 9 - 3)$  choix à faire!

Cas particulier de champ et de potentiel

**Cas particulier** – Si 
$$
\vec{V} = V_z \vec{k}
$$
 (c-à-d  $V_x = V_y = 0$ ), avec

$$
\operatorname{div} \overrightarrow{V} = \frac{\partial V_z}{\partial z} = 0,
$$

et on choisit  $h = 0$  (ce qui fixe 3 conditions sur les 6 libres), il ne reste qu'un potentiel de la forme  $\vec{U} = f \vec{\imath} + g \vec{\jmath}$  sousmis aux équations

$$
(1) \quad \frac{\partial g}{\partial z} = 0, \quad (2) \quad \frac{\partial f}{\partial z} = 0, \quad (3) \quad \frac{\partial g}{\partial x} - \frac{\partial f}{\partial y} = V_z.
$$

- $\bullet$  (1) et (2) assurent que f et g ne dépendent pas de z.
- Pour resoudre (3), il faut encore fixer arbitrairement  $\frac{\partial f}{\partial x}$  et  $\frac{\partial g}{\partial y}$  (2 conditions), plus l'une des deux dérivées  $\frac{\partial f}{\partial y}$  ou  $\frac{\partial \bm{g}}{\partial x}$  (dernière condition libre).

### Exemple : calcul de potentiel vectoriel

**Example** – Soit 
$$
\vec{V}(x, y, z) = (xy^2 - x^3y) \vec{k}
$$
.

• D'abord, vérifions qu'il admet un potentiel vectoriel :

$$
\operatorname{div} \overrightarrow{V}(x, y, z) = \frac{\partial (xy^2 - x^3y)}{\partial z} = 0.
$$

- Puisque  $D_{\overrightarrow{V}}=\mathbb{R}^3$  est contractile, par le Lemme de Poincaré  $\overrightarrow{V}$ admet un potentiel vectoriel  $\vec{U}$  défini sur tout  $\mathbb{R}^3$ .
- Cherchons  $\overrightarrow{U}$  sous la forme

$$
\vec{U}(x,y,z) = f(x,y)\vec{\imath} + g(x,y)\vec{\jmath}
$$

 $(h = 0$  et donc  $\frac{\partial f}{\partial z} = \frac{\partial g}{\partial z} = 0$ ) tel que

$$
(3) \quad \frac{\partial g}{\partial x} - \frac{\partial f}{\partial y} = xy^2 - x^3 y.
$$

Solution 1 : on choisit

$$
\frac{\partial g}{\partial x} = xy^2 \implies g(x, y) = \int xy^2 dx + G(y) = \frac{1}{2}x^2y^2 + G(y)
$$
  

$$
\frac{\partial f}{\partial y} = x^3y \implies f(x, y) = \int x^3y dy + F(x) = \frac{1}{2}x^3y^2 + F(x)
$$

où  $F(x)$  et  $G(y)$  sont des fonctions arbitraires. On a donc ˙ ˆ

$$
\vec{U}_1(x,y,z) = \left(\frac{1}{2}x^3y^2 + F(x)\right)\vec{\tau} + \left(\frac{1}{2}x^2y^2 + G(y)\right)\vec{\jmath}.
$$

Solution 2 : on choisit

$$
\frac{\partial g}{\partial x} = 0 \implies g(x, y) = \widetilde{G}(y)
$$

$$
\frac{\partial f}{\partial y} = x^3 y - xy^2 \implies f(x, y) = \int (x^3 y - xy^2) dy + \widetilde{F}(x)
$$

$$
= \frac{1}{2}x^3 y^2 - \frac{1}{3}xy^3 + \widetilde{F}(x)
$$

où  $\widetilde{F}(x)$  et  $\widetilde{G}(y)$  sont des fonctions arbitraires. On a alors

$$
\overrightarrow{U}_2(x,y,z) = \left(\frac{1}{2}x^3y^2 - \frac{1}{3}xy^3 + \widetilde{F}(x)\right)\overrightarrow{\tau} + \widetilde{G}(y)\overrightarrow{j}.
$$

**Transformation de jauge -** La différence entre les deux solutions trouvées est donnée par le gradient d'une fonction : par exemple, en choisissant toutes les fonctions F, G,  $\widetilde{F}$  et  $\widetilde{G}$  égales à zéro, on a

$$
\overrightarrow{U}_1(x,y,z) - \overrightarrow{U}_2(x,y,z) = \frac{1}{3}xy^3\overrightarrow{t} + \frac{1}{2}x^2y^2\overrightarrow{t}
$$

$$
= \overrightarrow{\text{grad}}\left(\frac{1}{6}x^2y^3 + c\right)
$$

### Exercice : le champ magnétique

 $\mathsf{Enonc\acute{e}} - Un$  courant d'intensité I qui passe dans un fil droit placé sur l'axe  $\vec{k}$  engendre le champ magnétique (statique)

$$
\vec{B}(x, y, z) = \frac{\mu}{2\pi} \left( -\frac{y}{x^2 + y^2} \vec{i} + \frac{x}{x^2 + y^2} \vec{j} \right),
$$

où  $\mu$  est la permeabilité magnétique. La force que  $\vec{B}$  exerce sur une charge q placée en position  $(x, y, z)$  en mouvement avec vitesse  $\vec{v}$  est donnée par  $\overrightarrow{F}(x, y, z) = q \overrightarrow{v} \wedge \overrightarrow{B}(x, y, z)$ 

et s'appelle force de Lorentz.

1) Trouver le domaine de définition de  $\vec{B}$ , son expression en coordonnées cylindriques et en dessiner quelques valeurs.

# Réponse –

• 
$$
D_{\vec{B}} = \{(x, y, z) \in \mathbb{R}^3 \mid x^2 + y^2 \neq 0\}
$$
 =  $\mathbb{R}^3$ privé de l'axe  $\vec{k}$ 

Donc  $D_{\vec{B}}$  n'est pas simplement connexe (et pas contractile).

• L'expression de  $\vec{B}(x, y, z) = \frac{\mu}{2\pi}$ ´  $-\frac{y}{x^2+}$  $\frac{y}{x^2+y^2}$   $\vec{l}$  +  $\frac{x}{x^2+y^2}$  $\frac{x}{x^2+y^2}$  J ¯ en coordonnées cylindriques est :  $\ddot{\phantom{a}}$  $\mathbf{r}$ 

$$
\overrightarrow{B}(\rho,\varphi,z) = \frac{\mu}{2\pi} \left( -\frac{\rho \sin \varphi}{\rho^2} \vec{\tau} + \frac{\rho \cos \varphi}{\rho^2} \vec{J} \right)
$$

$$
= \left[ \frac{\mu}{2\pi} \frac{1}{\rho} \vec{e_{\varphi}} \right].
$$

• Le dessin de  $\overrightarrow{B}$  est alors :

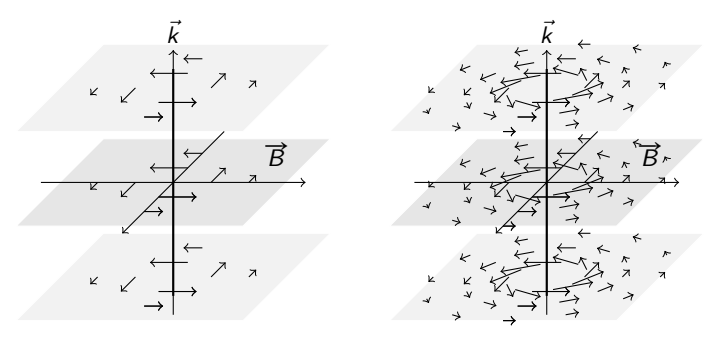

2) Le champ  $\vec{B} = \frac{\mu I}{2\pi} \frac{1}{\rho} \vec{e_{\varphi}}$  est-il conservatif? Autrement dit, admet-il un potentiel scalaire?

#### Réponse –

 $\bullet$  On a

$$
\overrightarrow{\text{rot}} \overrightarrow{B} = \frac{\mu_0 I}{2\pi} \left[ -\frac{\partial}{\partial z} \left( \frac{1}{\rho} \right) \vec{e_\rho} + \frac{1}{\rho} \frac{\partial}{\partial \rho} \left( \rho \frac{1}{\rho} \right) \vec{k} \right] = 0.
$$

Par le lemme de Poincaré alors, on sait qu'un potentiel scalaire  $\phi$  existe sur tout sous-ensemble  $D \subset D_{\vec{B}}$  simplement connexe, par exemple sur  $D = \mathbb{R}^3$  privé du demi-plan  $\varphi = 0$ .

• Calculons  $\phi$  tel que  $\vec{B} = -\vec{grad} \phi$  sur un D simplement connexe :

$$
(1) \quad -\frac{\partial \phi}{\partial \rho} = 0 \qquad (2) \quad -\frac{1}{\rho} \frac{\partial \phi}{\partial \varphi} = \frac{\mu_0}{2\pi} \frac{1}{\rho} \qquad (3) \quad -\frac{\partial \phi}{\partial z} = 0
$$

(1) et (3) disent que  $\phi$  ne dépend pas de  $\rho$  et de z.

(2) s'écrit 
$$
\frac{\partial \phi}{\partial \varphi} = -\frac{\mu_0 I}{2\pi} \implies \phi(\varphi) = -\frac{\mu_0 I}{2\pi} (\varphi + \varphi_0)
$$

• Or, le potentiel  $\phi(\varphi) = -\frac{\mu_0 I}{2\pi} (\varphi + \varphi_0)$  est bien défini seulement si  $\varphi$  ne fait pas un tour complet autour de l'axe  $\vec{k}$ ! En effet, si  $\varphi$  peut faire un tour complet, au même point physique donné en coordonnées polaires par  $\varphi_0$  ou  $\varphi_0 + 2\pi$ , on a deux valeurs distinctes du champ  $\phi_0 = -\frac{\mu_0 I}{2\pi} \varphi_0$  et  $\phi_1 = -\frac{\mu_0 I}{2\pi} (\varphi_0 + 2\pi),$ 

ce qui n'a pas de sens.

En conclusion, le champ  $\overrightarrow{B}$  n'a pas de potentiel scalaire sur tout son domaine de définition.

 $\bullet$  Par contre, le champ  $\overrightarrow{B}$  admet bien un potentiel scalaire sur l'espace  $\mathbb{R}^3$  privé d'un demi-plan contenant l'axe  $\vec{k}$ , par exemple le demi-plan  $xOz$  des x positifs.

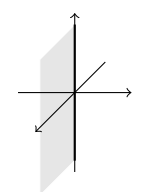

3) Le champ  $\overrightarrow{B}$  admet-il un potentiel vecteur?

#### Réponse -

• On a 
$$
\operatorname{div} \overrightarrow{B}(\rho, \varphi, z) = \frac{\mu_0 I}{2\pi} \frac{1}{\rho} \frac{\partial}{\partial \varphi} \left(\frac{1}{\rho}\right) = 0.
$$

Par le lemme de Poincaré alors, on sait qu'un potentiel vectoriel  $\overrightarrow{A}$  existe sur tout sous-enemble  $D \subset D_{\vec{\kappa}}$  contractile, par exemple  $D = \mathbb{R}^3$  privé du demi-plan  $\varphi = 0$ .

• Calculons  $\overrightarrow{A}$  tel que  $\overrightarrow{B} = \overrightarrow{\mathrm{rot}} \overrightarrow{A}$  sur un D contractile. En générale :

$$
\overrightarrow{A}(\rho,\varphi,z) = f(\rho,\varphi,z) \, \vec{e_{\rho}} + g(\rho,\varphi,z) \, \vec{e_{\varphi}} + h(\rho,\varphi,z) \, \vec{k}
$$

est sousmis aux équations

$$
(1) \quad \frac{1}{\rho} \frac{\partial h}{\partial \varphi} - \frac{\partial g}{\partial z} = 0 \quad (2) \quad \frac{\partial f}{\partial z} - \frac{\partial h}{\partial \rho} = \frac{\mu_0 I}{2\pi} \frac{1}{\rho} \quad (3) \quad \frac{1}{\rho} \left( \frac{\partial (\rho g)}{\partial \rho} - \frac{\partial f}{\partial \varphi} \right) = 0
$$

et on a six choix à faire pour avoir une solution (plus des constantes).

- On choisit  $f = g = 0$  et  $\frac{\partial h}{\partial z} = 0$ , alors on a :
- (1)  $\frac{\partial h}{\partial \varphi} = 0 \implies h$  ne dépend pas de  $\varphi$  (choix :  $\varphi_0 = 0$ )

(2) 
$$
\frac{\partial h}{\partial \rho} = -\frac{\mu_0 I}{2\pi} \frac{1}{\rho} \implies h(\rho) = -\frac{\mu_0 I}{2\pi} \ln \rho
$$
 (choix :  $\rho_0 = 1$ )

Avec ces choix, l'expression du **potentiel magnétique**  $\vec{A}$  est

$$
\overrightarrow{A}(\rho) = -\frac{\mu_0 I}{2\pi} \ln(\rho) \overrightarrow{k}
$$

• Contrairement au potentiel scalaire  $\phi$ , le potentiel magnétique  $\overline{A}$ est bien défini partout sauf en  $\rho = 0$ :

$$
D_{\vec{A}}=D_{\vec{B}}.
$$

En conclusion, le champ magnétique  $\vec{B}$  admet bien un potentiel vectoriel sur tout son domaine de définition!
# <span id="page-72-0"></span>Chapitre 5 Circulation et flux

### [Ch. 4 – Champs](#page-4-0)

- $Ch. 5 Flux$ 
	- [5.1 Courbes](#page-73-0)
	- [5.2 Circulation](#page-82-0)
	- [5.3 Surfaces](#page-91-0)
	- [5.4 Flux, Stokes et Gauss](#page-99-0)

### <span id="page-73-0"></span> $Ch. 5 - Flux$ [5.1 – Courbes](#page-73-0) [5.2 – Circulation](#page-82-0)

- [5.3 Surfaces](#page-91-0)
- [5.4 Flux, Stokes et Gauss](#page-99-0)

Dans cette section :

- Courbes données par deux équations
- Courbes paramétrées
- Elément de ligne

### Courbes

 $Id\acute{e}e$  – Une courbe est une figure géométrique C de *dimension* intrinsèque égale à 1, comme une droite, une parabole, un cercle, ou l'union d'arcs de ce type :

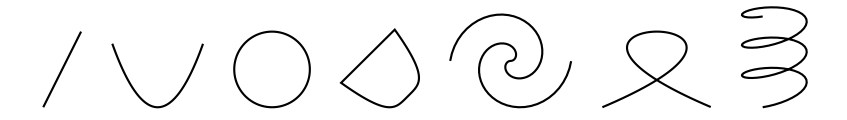

- Une courbe est plane si elle est contenue dans un plan.
- $\bullet$  Elle est orientée, et notée  $C^+$ , si on fixe un sens de parcour (il y en a toujours deux). Dans ce cas, on note  $C^-$  la courbe orientée dans le sens opposé. C  $\rightarrow$  C  $\overline{\phantom{a}}$
- Elle est fermée si en la parcourant en revient au point de départ, comme sur un cercle.

## Courbes données par des équations

Définition – Comme sous-ensemble de  $\mathbb{R}^3$ , une courbe est l'union d'ensembles donnés par deux équations : !<br>. )

$$
C = \left\{ \vec{x} \in \mathbb{R}^3 \mid F(\vec{x}) = 0 \text{ et } G(\vec{x}) = 0, \text{ plus restrictions sur } \vec{x} \right\}
$$

où  $F,G:\mathbb{R}^3\longrightarrow \mathbb{R}$  sont deux fonctions réelles et les "restrictions" sont des inégalités dans les coordonnées.

#### Exemple –

 $\bullet$  En coordonnées cartesiennes, les équations

$$
x - y = 0
$$
 et  $x^2 - z = 0$ ,

avec la restriction  $x \in [0, 1]$ , décrivent un arc de la parabole  $z = x^2$  sur le plan  $y = x$ .

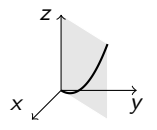

• En coordonnées cylindriques, le même arc de parabole est décrit par

$$
\rho^2 - 2z = 0
$$
 et  $\varphi - \pi/4 = 0$  avec  $\rho \in [0, \sqrt{2}].$ 

## Courbes paramétrées

 $$ on donne aussi la façon de la parcourir en fonction d'un paramètre t (qui représente le *temps* en physique) : )

$$
C = \left\{ \gamma(t) = \vec{x}(t) \middle| t \in [t_0, t_1] \subset \mathbb{R} \right\},\
$$

où  $\gamma: [t_0,t_1] \to \mathbb{R}^3$  est une fonction vectorielle dérivable qui s'appelle paramétrisation et denote souvent la courbe même. L'orientation de  $\gamma$  est donné par le sens croissant de t. La courbe est **fermée** si  $\gamma(t_0) = \gamma(t_1)$ .

#### Paramétrisation des coordonnées –

• cartesiennes :

$$
\gamma(t) = (x(t), y(t), z(t))
$$

 $\bullet$  cylindriques :

$$
\gamma(t) = \rho(t) \vec{e_{\rho}}(t) + z(t) \vec{k}
$$

 $\bullet$  sphériques :  $\sqrt{ }$ 

$$
\gamma(t) = r(t) \vec{e_r}(t)
$$

# Exemple : paramétrisation d'une courbe

Exemple – L'arc de parabole peut être paramétré comme suit :

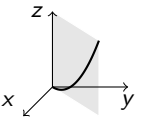

• En coordonnées cartesiennes, on a  $z = x^2$ ,  $y = x$ , et  $x \in [0, 1]$ , alors on peut choisir

$$
x(t) = t
$$
,  $y(t) = t$ ,  $z(t) = t^2$ , avec  $t \in [0, 1]$ 

et on obtient  $\quad \gamma(t)=(t,t,t^2), \quad \text{avec}\,\, t\in [0,1].$ 

 $\bullet$  En coordonnées cylindriques, on a  $\rho^2 = 2z$ ,  $\varphi = \pi/4$ , et  $\rho \in \left[ 0,\right.$ טכ<br>ְ  $2$ ], alors on peut choisir :

$$
\rho(t) = t
$$
  $\varphi(t) = \pi/4$ ,  $z(t) = t^2/2$ , avec  $t \in [0, \sqrt{2}]$ 

et on obtient  $\gamma(t) = t \ \vec{e_\rho} \, (t) + t^2/2 \ \vec{k}, \quad \text{avec } t \in [0, \sqrt{2}]$ 2].

### Vitesse et accéleration

**Définition –** Pour une courbe paramétrée  $\gamma(t) = \vec{x}(t)$  on appelle :  $\bullet$  vitesse, le vecteur  $\dot{\gamma}(t) = \frac{d}{dt}\vec{x}(t)$ 

 $\bullet$  accéleration, le vecteur

$$
\overrightarrow{\ddot{\gamma}(t)} = \frac{d^2}{dt^2} \vec{x}(t)
$$

**Lemme** – Les vecteurs  $\vec{i}$ ,  $\vec{j}$  et  $\vec{k}$  sont constants, par contre :

$$
\left\{\begin{array}{c}\dot{\vec{e}}_{\rho}=\dot{\varphi}\,\vec{e_{\varphi}}\\ \dot{\vec{e}_{\varphi}}=-\dot{\varphi}\,\vec{e_{\rho}}\\ \dot{\vec{e}_{\varphi}}=-\dot{\varphi}\,\vec{e_{\rho}}\\ \dot{\vec{e}_{\varphi}}=-\dot{\theta}\,\vec{e_{\varphi}}\end{array}\right.\left\{\begin{array}{c}\dot{\vec{e}}_{r}=\dot{\varphi}\,\vec{e_{\varphi}}+\dot{\theta}\,\vec{e_{\theta}}\\ \dot{\vec{e}_{\varphi}}=-\dot{\varphi}\sin\theta\,\vec{e_{r}}-\dot{\varphi}\cos\theta\,\vec{e_{\varphi}}\\ \dot{\vec{e}_{\theta}}=-\dot{\theta}\,\vec{e_{r}}+\dot{\varphi}\cos\theta\,\vec{e_{\varphi}}\end{array}\right.
$$

Paramétrisation de la vitesse en coordonnées –

- $\bullet$  cartesiennes :  $\left| \quad \dot{\gamma}(t) = \dot{x}(t) \vec{\,} + \dot{y}(t) \vec{\,} + \dot{z}(t) \vec{\,}$
- cylindriques :

$$
\dot{\gamma}(t) = \dot{\rho}(t) \vec{e_{\rho}}(t) + \rho(t) \dot{\varphi}(t) \vec{e_{\varphi}}(t) + \dot{z}(t) \vec{k}
$$

 $\bullet$  sphériques :  $\dot{\gamma}(t) = \dot{r}(t) \, \vec{e_r} \, (t) + r(t) \dot{\varphi}(t) \, \vec{e_{\varphi}} \, (t) + r(t) \dot{\theta}(t) \, \vec{e_{\theta}} \, (t)$ 

## Courbes régulières

 $\mathsf{Definition} \;-\; \mathsf{La} \; \mathsf{course} \; \gamma : [t_0,t_1] \to \mathbb{R}^3 \; \mathsf{est} \; \mathsf{regulière} \; \mathsf{si} \; \mathsf{la} \; \mathsf{vitesse}$ ne s'annulle jamais, c'est-à-dire si

 $\dot{\gamma}(t) \neq \vec{0}$  (ou bien  $\|\dot{\gamma}(t)\| \neq 0$ ) pour tout  $t \in [t_0, t_1]$ .

Dans ce cas, la vitesse est un vecteur tangent à la courbe, et on appelle :

 $\bullet$  élément de ligne, le vecteur  $\parallel$ 

$$
\overrightarrow{d\ell} = \dot{\gamma}(t) dt ;
$$

• abscisse curviligne, la primitive de  $\|\dot{\gamma}(t)\|$ , notée  $s = s(t)$ ,  $\mathsf{donc} \mathsf{ on } \mathsf{ a } \big| \quad \mathsf{ s }' (t) = \| \dot \gamma (t) \| \quad \big| ;$ 

 $\bullet$  élément d'arc, la différentielle  $\begin{bmatrix} \end{bmatrix}$ 

$$
ds = \|\dot{\gamma}(t)\| dt ;
$$

 $\bullet$  longueur, l'intégrale

$$
L_{t_0}^{t_1}(\gamma)=\int_{t_0}^{t_1}\lVert\dot\gamma(t)\rVert\,dt=\int_{s(t_0)}^{s(t_1)}\!\!ds\quad.
$$

## Exemples de courbes paramétrées

#### Exemples -

• Parabole :  $x = y$ ,  $z = x^2$  et  $x \in [0, 1]$ 

$$
\gamma(t) = (t, t, t^2) \quad \text{avec} \quad t \in [0, 1]
$$
\n
$$
\dot{\gamma}(t) = (1, 1, 2t) = \vec{\tau} + \vec{j} + 2t \vec{k}
$$
\n
$$
\|\dot{\gamma}(t)\| = \sqrt{2 + 4t^2} \neq 0 \implies \gamma \text{ est régulière}
$$
\n
$$
\overrightarrow{d\ell} = (1, 1, 2t) \, dt = dt \, \vec{\tau} + dt \, \vec{j} + 2t \, dt \, \vec{k}.
$$
\n• Ellipse: 
$$
\frac{x^2}{9} + \frac{z^2}{4} = 1 \text{ et } y = 0
$$
\n
$$
\gamma(t) = (3 \cos t, 0, 2 \sin t), \quad t \in [0, 2\pi]
$$
\n
$$
\dot{\gamma}(t) = (-3 \sin t, 0, 2 \cos t) \neq \vec{0}
$$

 $Z_{\uparrow}$ 

 $\overrightarrow{d\ell}$  = (-3sin t, 0, 2 cos t) dt = -3sin t dt  $\overrightarrow{i}$  + 2 cos t dt  $\overrightarrow{k}$ .

#### $\bullet$  Hélice circulaire :

$$
\gamma(t) = (\cos t, \sin t, t) \quad \text{avec} \quad t \in [0, 6\pi]
$$
\n
$$
\implies x^2 + y^2 = 1, \quad \frac{y}{x} = \tan z \quad (\text{si } x \neq 0)
$$
\n
$$
\dot{\gamma}(t) = (-\sin t, \cos t, 1) \neq \vec{0} \quad \implies \quad \gamma \text{ rég.}
$$
\n
$$
\implies \overrightarrow{d\ell} = (-\sin t\vec{\tau} + \cos t\vec{\jmath} + \vec{k}) dt
$$
\n
$$
\|\dot{\gamma}(t)\| = \sqrt{\sin^2 t + \cos^2 t + 1} = \sqrt{2}
$$
\n
$$
\implies \quad L_0^{2\pi}(\gamma) = \int_0^{2\pi} \|\dot{\gamma}(t)\| dt = \int_0^{2\pi} \sqrt{2} dt = 2\sqrt{2}\pi
$$

En cylindriques :  $\rho(t) = 1$ ,  $\varphi(t) = t$ ,  $z(t) = t$  $\Rightarrow \quad \gamma(t) = \rho(t) \, \vec{e_\rho} \, + z(t) \, \vec{k} \quad = \vec{e_\rho} \, + t \, \vec{k}$  $\dot{\gamma}(t) = \dot{\rho}(t)\,\vec{e_\rho}\, + \rho(t) \dot{\varphi}(t)\,\vec{e_\varphi}\, + \dot{z}(t)\,\vec{k} \quad = \vec{e_\varphi}\, + \vec{k}$  $\Rightarrow \overrightarrow{d\ell} = (\vec{e}_{\varphi} + \vec{k}) dt$ 

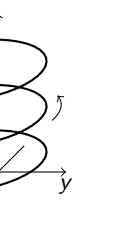

z

x

### <span id="page-82-0"></span> $Ch. 5 - Flux$ [5.1 – Courbes](#page-73-0) [5.2 – Circulation](#page-82-0) [5.3 – Surfaces](#page-91-0) [5.4 – Flux, Stokes et Gauss](#page-99-0)

Dans cette section :

- ' Circulation d'un champ de vecteurs le long d'une courbe
- Circulation d'un champ de gradient

## Circulation et intégrale curviligne

**Définition** – Soit  $\overrightarrow{V}$  un champ de vecteurs de  $\mathbb{R}^3$  et soit  $C^+$  une courbe orientée dans le domaine de  $\vec{V}$ , paramétrée par  $\gamma: [t_0, t_1] \to \mathbb{R}^3$ . On appelle **circulation de**  $\vec{V}$  le long de  $C^+$ l'intégrale curviligne

$$
\int_{C^+} \overrightarrow{V} \cdot \overrightarrow{d\ell} = \int_{t_0}^{t_1} \overrightarrow{V}(\gamma(t)) \cdot \dot{\gamma}(t) dt
$$

où  $\overrightarrow{V}(\gamma(t))$  indique que le champ  $\overrightarrow{V}$  est évalué sur les points de la courbe et · indique le produit scalaire entre vecteurs.

**Notation** – Si  $C^+$  est une courbe <u>fermée</u>,<br>la circulation de  $\overrightarrow{V}$  le long de  $C^+$  s'écrit

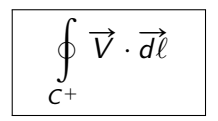

**Proposition** – Si C<sup>-</sup> est orientée dans le sens opposé à  $C^+$ , on a

$$
\int_{C^-} \vec{V} \cdot \vec{d\ell} = -\int_{C^+} \vec{V} \cdot \vec{d\ell}.
$$

## Signification de la circulation

**Remarque** - Dans l'expression de la circulation

$$
\int_{C^+} \vec{V} \cdot \vec{d\ell} = \int_{t_0}^{t_1} \vec{V}(\gamma(t)) \cdot \dot{\gamma}(t) dt,
$$

le produit scalaire  $\vec{V}(\gamma(t)) \cdot \dot{\gamma}(t)$  représente la projection orthogonale de  $\vec{V}(\gamma(t))$  dans la direction du mouvement le long de  $\gamma$ , donnée par  $\overline{\dot{\gamma}(t)}$ :

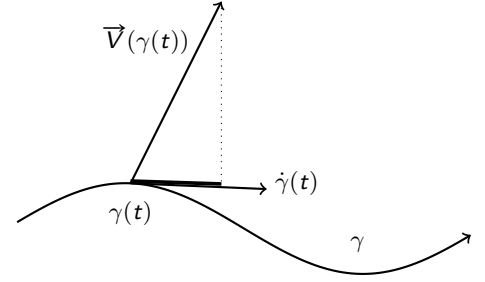

### **Exercices**

**Enoncé** – Calculer la circulation des champs suivants, le long des courbes indiquées.

• Champ  $\vec{F}(x, y, z) = z \vec{i} - y \vec{j} + x \vec{k}$ Parabole  $\gamma(t) = (t, t, t^2)$ ,  $t \in [0, 1]$ 

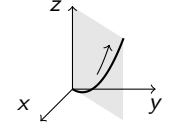

 $Réponse - On a$  $\vec{F}(\gamma(t)) = t^2 \vec{\jmath} - t \vec{\jmath} + t \vec{k}$  $\dot{\gamma}(t) = \vec{l} + \vec{l} + 2t \vec{k}$ .

La circulation de  $\vec{F}$  le long de  $\gamma$  est donc

$$
\int_{C_1^+} \vec{r} \cdot \vec{dl} = \int_0^1 \left( t^2 - t + 2t^2 \right) dt
$$
  
= 
$$
\int_0^1 \left( 3t^2 - t \right) dt
$$
  
= 
$$
\left[ t^3 - \frac{1}{2}t^2 \right]_0^1 = 1 - \frac{1}{2} = \frac{1}{2}.
$$

• Champ  $\vec{V}(\rho, \varphi, z) = \varphi \vec{e}_\rho + z \vec{e}_\varphi + \rho \vec{k}$ Cercle  $x^2 + y^2 = 9$ ,  $z = 2$ orienté en sens antihoraire

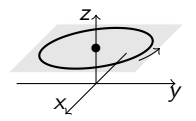

**Réponse** – On paramétrise  $\gamma(t) = \rho(t) \vec{e}_\rho + z(t) \vec{k}$  avec

$$
\rho(t) = 3
$$
,  $\varphi(t) = t$  et  $z(t) = 2$ ,  $t \in [0, 2\pi]$ .

On a alors

$$
\overrightarrow{V}(\gamma(t)) = t \ \vec{e_{\rho}} + 2 \ \vec{e_{\varphi}} + 3 \ \vec{k}
$$

$$
\dot{\gamma}(t) = \dot{\rho}(t) \ \vec{e_{\rho}} + \rho(t)\dot{\varphi}(t) \ \vec{e_{\varphi}} + \dot{z}(t) \ \vec{k} = 3 \ \vec{e_{\varphi}}
$$

et la circulation de  $\vec{V}$  le long de  $\gamma$  est donc

$$
\int_{\gamma} \vec{V} \cdot \vec{d\ell} = \int_{0}^{2\pi} 6 \, dt = 12\pi.
$$

• Champ  $\overrightarrow{U}(r,\theta,\varphi) = \varphi \ \vec{e_r} + \sin \theta \ \vec{e_{\varphi}} + r \ \vec{e_{\theta}}$ 

Demi-cercle 
$$
x^2 + y^2 + z^2 = 4
$$
,  $y = x \ge 0$   
orienté en sens horaire

**Réponse** – On paramétrise  $\gamma(t) = r(t) \vec{e_r}$ avec

$$
r(t) = 2, \quad \varphi(t) = \frac{\pi}{4}, \quad \theta(t) = t, \quad t \in [0, \pi].
$$

On a alors

$$
\overrightarrow{U}(\gamma(t)) = \pi/4 \ \vec{e_r} + \sin t \ \vec{e_{\varphi}} + 2 \ \vec{e_{\theta}}
$$

$$
\dot{\gamma}(t) = \dot{r}(t) \ \vec{e_r} + r(t)\dot{\varphi}(t) \ \vec{e_{\varphi}} + r(t)\dot{\theta}(t) \ \vec{e_{\theta}} = 2 \ \vec{e_{\theta}}
$$

et la circulation de  $\overrightarrow{U}$  le long de  $\gamma$  est donc

$$
\int_{\gamma} \overrightarrow{U} \cdot \overrightarrow{dl} = \int_{0}^{\pi} 4 \ dt = 4\pi
$$

### Travail d'une force

**Définition** – Soit  $\vec{F}$  un champ de force de  $\mathbb{R}^3$  qui déplace un corps le long d'un trajet paramétré par la courbe  $\gamma$ :  $[t_0, t_1] \rightarrow \mathbb{R}^3$ .

Le travail de la force  $\vec{F}$  est l'énergie W fournie pour accomplir le déplacement et est donné par la circulation de  $\vec{F}$  le long de  $\gamma$ .

$$
W = \int_{\gamma} \vec{F} \cdot \vec{d\ell}
$$

Exemple - Calculons le travail effectué par la force

$$
\vec{F}(x, y, z) = z \vec{i} - y \vec{j} + x \vec{k}
$$

pour déplacer un objet le long de l'arc d'hélice

$$
\gamma(t)=(\cos t,\sin t,t),\quad t\in[0,2\pi].
$$

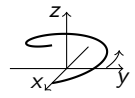

On a

$$
\overrightarrow{F}(\gamma(t)) = t \ \vec{\jmath} - \sin t \ \vec{\jmath} + \cos t \ \vec{k}
$$

$$
\dot{\gamma}(t) = -\sin t \ \vec{\jmath} + \cos t \ \vec{\jmath} + \vec{k},
$$

donc

$$
W = \int_{\gamma} \vec{F} \cdot d\vec{l} = \int_{0}^{2\pi} \left( -t \sin t - \sin t \cos t + \cos t \right) dt
$$
  
=  $\left[ t \cos t \right]_{0}^{2\pi} - \int_{0}^{2\pi} \cos t dt - \left[ \frac{1}{2} \sin^{2} t \right]_{0}^{2\pi} + \int_{0}^{2\pi} \cos t dt = 2\pi.$ 

# Circulation d'un champ de gradient

### Théorème –

• La circulation d'un champ de gradient le long d'une courbe  $C^+$  qui joint deux points A et B de son domaine de définition ne dépend pas de la courbe mais seulement des deux points :

$$
\int_{C^+} \overrightarrow{\text{grad } f \cdot d\ell} = f(B) - f(A) \quad \text{et} \quad \boxed{\int_{C^+} - \overrightarrow{\text{grad }} \phi \cdot d\ell} = \phi(A) - \phi(B)
$$

• La circulation d'un champ de gradient le long d'une courbe fermée  $C^+$  contenue dans son domaine de définition est nulle  $\cdot$ 

$$
\int_{C^+} \overrightarrow{\operatorname{grad} f \cdot d\ell} = 0 \quad \text{et} \quad \int_{C^+} -\overrightarrow{\operatorname{grad} \phi \cdot d\ell} = 0
$$

La première assertion se demontre par calcul direct.

La deuxième est un corollaire de la première, ou du théorème de Stokes.

### Exercice

#### **Enoncé** – Considerons le champ scalaire

$$
\phi(x,y,z)=\frac{1}{\sqrt{y(z^2-x^2)}}
$$

sur le domaine  $D = \{ (x, y, z) \in \mathbb{R}^3 \mid y > 0, z > x > 0 \}$ . Calculer le travail de la force conservative  $\overrightarrow{F} = -\overrightarrow{\text{grad}} \phi$  le long d'une hélice  $C^+$  contenue dans D qui joint le point  $A = (0, 1, 2)$  au point  $B = (3, 4, 5).$ 

**Réponse** – Le travail de  $\vec{F} = -\overrightarrow{\text{grad}} \phi$  le long de  $C^+$  vaut :

$$
W = -\int_{C^{+}} \overrightarrow{\text{grad}} \phi \cdot \overrightarrow{d\ell} = \phi(0, 1, 2) - \phi(3, 4, 5)
$$

$$
= \frac{1}{\sqrt{4-0}} - \frac{1}{\sqrt{4(25-9)}}
$$

$$
= \frac{1}{2} - \frac{1}{2 \cdot 4} = \frac{3}{8}.
$$

### <span id="page-91-0"></span> $Ch. 5 - Flux$

[5.1 – Courbes](#page-73-0) [5.2 – Circulation](#page-82-0) [5.3 – Surfaces](#page-91-0) [5.4 – Flux, Stokes et Gauss](#page-99-0)

Dans cette section :

- Surfaces données par une équation
- Surfaces paramétrées
- · Vecteur normale et élément de surface

## **Surfaces**

Idée - Une surface est une figure géométrique S de *dimension intrinsèque* égale à 2, comme un plan, un disque, un paraboloïde, une sphère, un cylindre, la bande de Moebius, ou leur union :

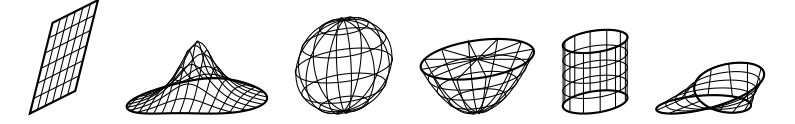

- . Une surface est plane si elle est contenue dans un plan.
- Elle est **orientable** si on peut distinguer deux cotés. Ceci n'est pas toujours possible, par exemple pour la bande de Moebius.

• Une surface orientable est **orientée**, et notée  $S^+$ , si on choisi un sens de traversée, indiqué par un vecteur sortant. Dans ce cas, on note  $S^-$  la surface orientée dans le sens opposé.

# Bord des surfaces et surfaces fermées

 $\bullet$  Le bord d'une surface S est la courbe  $\partial S$  qui délimite la surface, par exemple le cercle qui entoure un disque, ou les deux cercles qui délimitent un cylindre.

 $\bullet$  Le bord d'une surface orientée est automatiquement orienté de telle sorte qu'en le parcourant débout (direction sortante de  $S$ ),

la surface se trouve sur la gauche.

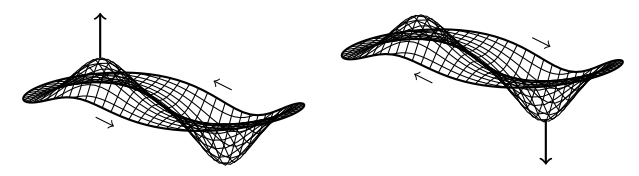

 $\bullet$  Une surface S est fermée si on peut distinguer son intérieur de son extérieur, comme pour la sphère. Cela arrive si son bord est vide :  $\partial S = \emptyset$ .

 $\bullet$  Une surface fermée S delimite un <u>solide</u>  $\Omega \subset \mathbb{R}^3$ , comme la sphère qui entoure la boule unitaire. On dit alors que S est le bord de  $\Omega$ , et on écrit :  $S = \partial \Omega$ .

## Surfaces données par une équation

Définition – Comme sous-ensemble de  $\mathbb{R}^3$ , une surface est l'union d'ensembles donnés par une équation :

$$
S = \left\{ \vec{x} \in \mathbb{R}^3 \mid F(\vec{x}) = 0 \quad \text{plus restrictions sur les variables} \right\}
$$

où  $F: \mathbb{R}^3 \longrightarrow \mathbb{R}$  est une fonction réelle et les "restrictions" sont des inégalités dans les coordonnées.

**Proposition** – Le graphe d'une fonction  $f : \mathbb{R}^2 \to \mathbb{R}$  est une surface d'équation  $z = f(x, y)$ , avec  $(x, y) \in D_f$ .

**Exemple** –  $z = x^2$ ,  $x, y \in [0, 1]$ décrit un cylindre parabolique,  $d'$ axe  $Oy$ . Dans ce cas,  $S$  est non fermée et son bord  $\partial S$  est l'union de quatre courbes.

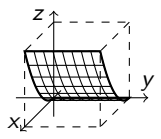

# Surfaces paramétrées

**Définition –** Une surface paramétrée est une surface où les points sont décrits par deux **paramètres** indépendants  $u$  et v : )

$$
S = \Big\{ f(u, v) = \vec{x}(u, v) \mid u \in [u_0, u_1], \ v \in [v_0, v_1] \Big\},\
$$

où  $\ \ f : \left[ {u_0 ,u_1 } \right] \times \left[ {{\nu _0},{\nu _1}} \right] \longrightarrow {\mathbb{R}^3}$  est une fonction vectorielle différentiable qui s'appelle paramétrisation de la surface.

En coord. cartesiennes :  $\boxed{f(u,v) = (x(u,v), y(u,v), z(u,v))}$ 

#### Exemples –

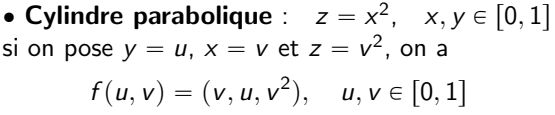

• Hyperboloïde :  $z = xy$ ,  $x, y \in [0, 1]$ si on pose  $x = u$ ,  $y = v$  et  $z = uv$ , on a

$$
f(u, v) = (u, v, uv), \quad u, v \in [0, 1]
$$

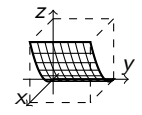

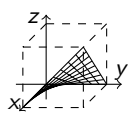

### Surfaces regulières et vecteur normal

**Définition** — Une surface S paramétrée par  $f: U \times V \longrightarrow \mathbb{R}^3$  est regulière au point  $f(u, v)$  si le

$$
\vec{n}(u,v) = \frac{\partial f(u,v)}{\partial u} \wedge \frac{\partial f(u,v)}{\partial v}
$$

est bien défini et non nul. Dans ce cas, S est orientée par  $\vec{n}$ , et on appelle :

 $\bullet$  élément de surface, le vecteur  $\parallel$ 

$$
\overrightarrow{dS} = \overrightarrow{n}(u, v) \ du \ dv
$$

 $\bullet$  élément d'aire, le scalaire  $\parallel$ 

• vecteur normal

$$
dA = \|\vec{n}(u, v)\| \ du dv
$$

• aire de la surface, l'intégrale double

$$
\text{Aire}(\mathcal{S}) = \iint\limits_{U \times V} \|\vec{n}(u, v)\| \ du \ dv = \iint\limits_{U \times V} dA
$$

# Exemples de surfaces paramétrées

#### Exemples –

• Cylindre parabolique :  $z = x^2$ ,  $x, y \in [0, 1]$ 

$$
f(u, v) = (v, u, v^2), \quad u, v \in [0, 1]
$$

$$
\vec{n} = \begin{pmatrix} 0 \\ 1 \\ 0 \end{pmatrix} \wedge \begin{pmatrix} 1 \\ 0 \\ 2v \end{pmatrix} = \begin{pmatrix} 2v \\ 0 \\ -1 \end{pmatrix}
$$

$$
\vec{d\vec{S}} = 2v \ du \ dv \ \vec{i} - du \ dv \ \vec{k}
$$

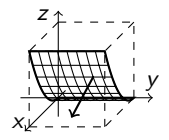

vecteur orienté vers le bas

z

• Hyperboloïde :  $z = xy$ ,  $x, y \in [0, 1]$ 

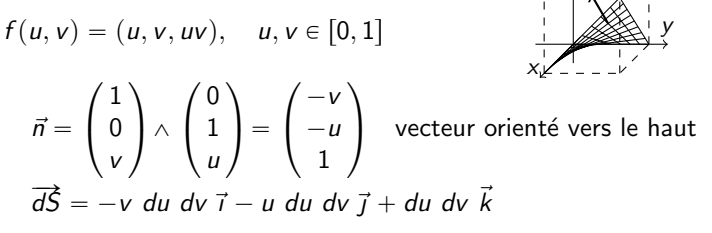

• Cylindre circulaire :  $x^2 + y^2 = R^2$ ,  $z \in [0, H]$ en coord. cylindriques :  $\rho = R$ , donc

$$
f(\varphi, z) = (R\cos\varphi, R\sin\varphi, z)
$$

avec  $\varphi \in [0, 2\pi]$  et  $z \in [0, H]$ ¨  $\ddot{\phantom{0}}$ 

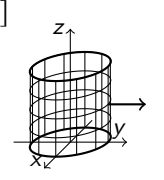

$$
\vec{n} = \begin{pmatrix} -R\sin\varphi \\ R\cos\varphi \\ 0 \end{pmatrix} \wedge \begin{pmatrix} 0 \\ 0 \\ 1 \end{pmatrix} = \begin{pmatrix} R\cos\varphi \\ R\sin\varphi \\ 0 \end{pmatrix}
$$

' vecteur sortant

• **Démi-sphère** : 
$$
x^2 + y^2 + z^2 = 1
$$
,  $z \ge 0$ 

en coord. sphériques :  $r = 1$ , donc

$$
f(\varphi,\theta) = (\cos\varphi\sin\theta,\sin\varphi\sin\theta,\cos\theta)
$$

avec  $\varphi \in [0, 2\pi]$  et  $\theta \in [0, \pi/2]$ 

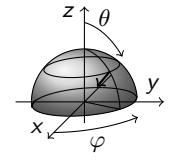

$$
\vec{n} = \begin{pmatrix} -\sin\varphi\sin\theta \\ \cos\varphi\sin\theta \\ 0 \end{pmatrix} \wedge \begin{pmatrix} \cos\varphi\cos\theta \\ \sin\varphi\cos\theta \\ -\sin\theta \end{pmatrix} = \begin{pmatrix} -\cos\varphi\sin^2\theta \\ -\sin\varphi\sin^2\theta \\ -\sin\theta\cos\theta \end{pmatrix}
$$
 vector entrant

#### <span id="page-99-0"></span> $Ch. 5 - Flux$

- [5.1 Courbes](#page-73-0)
- [5.2 Circulation](#page-82-0)
- [5.3 Surfaces](#page-91-0)
- [5.4 Flux, Stokes et Gauss](#page-99-0)

Dans cette section :

- Flux d'un champ de vecteurs à travers une surface
- Théorème de Stokes-Ampère
- Cas particuliers, Théorème de Green-Riemann
- Théorème de Gauss

### Flux et intégrales de surface

**Définition** – Soit  $\vec{V}$  un champ de vecteurs de  $\mathbb{R}^3$  et  $S^+$  une surface contenue dans le domaine de  $\vec{V}$ , paramétrée par  $f : U \times V \longrightarrow \mathbb{R}^3$ , et orientée par le vecteur normal  $\vec{n}$ . On appelle flux de  $\vec{V}$  à travers  $S^+$  l'intégrale de surface

$$
\iint\limits_{S^+} \overrightarrow{V} \cdot \overrightarrow{dS} = \iint\limits_{U \times V} \overrightarrow{V} \left( f(u, v) \right) \cdot \overrightarrow{n}(u, v) \, du \, dv \, ,
$$

où  $\overrightarrow{V}$ (  $f(u, v)$ ) indique que le champ  $\overrightarrow{V}$  est évalué sur les points de la surface et  $\cdot$  est le produit scalaire de vecteurs.

Notation – Si  $S^+$  une surface fermée, le flux de  $\vec{V}$  à travers  $S^+$  s'écrit

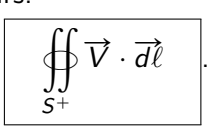

**Proposition** – Si S<sup>-</sup> est orientée dans le sens opposé à S<sup>+</sup>, on a

$$
\iint\limits_{S^{-}} \overrightarrow{V} \cdot \overrightarrow{dS} = - \iint\limits_{S^{+}} \overrightarrow{V} \cdot \overrightarrow{dS}.
$$

### Exercice

Enoncé - Calculer le flux des champs suivants, à travers les surfaces indiquées.

• Champ  $\vec{V}(x, y, z) = x \vec{i} + z \vec{j} + y \vec{k}$ Hyperboloïde  $f(u, v) = (u, v, uv)$ ,  $u, v \in [0, 1]$ 

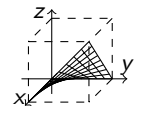

 $Réponse - On a$ 

$$
\overrightarrow{V}(f(u, v)) = u \overrightarrow{\tau} + uv \overrightarrow{j} + v \overrightarrow{k}
$$

$$
\overrightarrow{n}(u, v) = -v \overrightarrow{\tau} - u \overrightarrow{j} + \overrightarrow{k}
$$

donc le flux de  $\vec{V}$  à travers  $S^+$  vaut

$$
\iint_{S^{+}} \vec{V} \cdot d\vec{S} = \iint_{[0,1] \times [0,1]} (-uv - u^{2}v + v) du dv
$$
  
= 
$$
\int_{0}^{1} (-u - u^{2} + 1) du \int_{0}^{1} v dv
$$
  
= 
$$
\left[ -\frac{1}{2}u^{2} - \frac{1}{3}u^{3} + u \right]_{0}^{1} \left[ \frac{1}{2}v^{2} \right]_{0}^{1} = \left( -\frac{1}{2} - \frac{1}{3} + 1 \right) \frac{1}{2} = \frac{1}{12}
$$

• Champ  $\vec{V}(x, y, z) = xz \vec{i} - yz \vec{j}$ Cylindre  $f(\varphi, z) = (R \cos \varphi, R \sin \varphi, z)$ ,  $\varphi \in [0, 2\pi], \quad z \in [0, H]$  $Réponse - On a$ 

$$
\vec{V}(f(\varphi, z)) = R \cos \varphi z \vec{\i} - R \sin \varphi z \vec{\jmath}
$$

$$
\vec{n}(\varphi, z) = R \cos \varphi \vec{\i} + R \sin \varphi \vec{\jmath}
$$

donc le flux de  $\vec{V}$  à travers  $S^+$  vaut

$$
\iint_{S^+} \vec{V} \cdot d\vec{S} = \iint_{[0,2\pi[\times[0,H]]} R^2(\cos^2 \varphi - \sin^2 \varphi) z \, d\varphi \, dz
$$

$$
= R^2 \int_0^{2\pi} \cos(2\varphi) \, d\varphi \int_0^H z \, dz
$$

$$
= R^2 \Big[ \frac{1}{2} \sin(2\varphi) \Big]_0^{2\pi} \Big[ \frac{1}{2} z^2 \Big]_0^H = 0
$$

**Théorème** – Si  $\vec{V} = \vec{rot} \vec{U}$  et  $S^+$  est une surface orientée quelconque, avec bord  $\partial S^+$ , on a :

个

$$
\int_{S^+} \overrightarrow{\text{rot } U} \cdot \overrightarrow{dS} = \oint_{\partial S^+} \overrightarrow{U} \cdot \overrightarrow{d\ell} \qquad \qquad \overrightarrow{\partial S^+}
$$

Autrement dit ·

Le flux d'un champ  $\overrightarrow{rot}$   $\overrightarrow{U}$  à travers une surface  $S^+$  est égal à la circulation de  $\vec{U}$  le long de son bord  $\partial S^+$ .

### **Exemple**

# **Exemple** – Champ  $\vec{V}(x, y, z) = xz \vec{i} - yz \vec{j}$ Cylindre  $f(\varphi, z) = (R \cos \varphi, R \sin \varphi, z)$ ,  $\varphi \in [0, 2\pi[$ ,  $z \in [0, H]$

• On remarque que  $\text{div }\vec{V}(x, y, z) = z - z = 0$ . Puisque  $D_{\overrightarrow{V}} = \mathbb{R}^3$  est contractile,  $\overrightarrow{V}$  a un potentiel vectoriel  $\overrightarrow{U}$ . Après calculs, on trouve :  $\vec{U}(x, y, z) = xyz \vec{k}$ .

• On applique alors le théorème de Stokes :

$$
\iint\limits_{S^+} \vec{V} \cdot \vec{dS} = \iint\limits_{S^+} \vec{rot} \ \vec{U} \cdot \vec{dS} = \oint\limits_{\partial S^+} \vec{U} \cdot \vec{d\ell}.
$$

• Le bord de  $S^+$  est composé de deux cercles orientés

 $\alpha(t) = (R \cos t, R \sin t, 0)$  et  $\beta(t) = (R \cos t, -R \sin t, H)$ .

avec

$$
\dot{\alpha}(t) = -R\sin t \, \vec{\iota} + R\cos t \, \vec{\jmath} \quad \text{et} \quad \dot{\beta}(t) = -R\sin t \, \vec{\iota} - R\cos t \, \vec{\jmath}.
$$

• On alors 
$$
\vec{U} \cdot \dot{\alpha}(t) = 0
$$
 et  $\vec{U} \cdot \dot{\beta}(t) = 0$ , donc  $\iint_{S^+} \vec{V} \cdot d\vec{S} = 0$ .

## Cas particuliers du théorème de Stokes

 $\bullet$  Si S $^+$  est une <u>surface fermée,</u> on a :

$$
\oint_{S^+} \overrightarrow{\mathrm{rot}} \overrightarrow{U} \cdot \overrightarrow{dS} = 0
$$

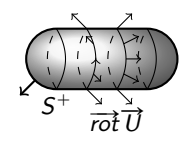

En effet, le bord d'une surface fermée est vide, et la circulation de  $\overrightarrow{U}$  le long d'une courbe vide est nulle.

• Si 
$$
\vec{U} = \text{grad } f
$$
 et C<sup>+</sup> est une courbe fermée,  
on a :  

$$
\oint_{C^+} \overrightarrow{\text{grad}} f \cdot \overrightarrow{d\ell} = 0
$$

En effet, la courbe fermée  $C^+$  est le bord d'une surface  $S^+$  et  $\frac{\text{cos}}{\text{rot}} \frac{\text{cos}}{\text{grad}} f = 0$ , donc

$$
\oint_{C^+} \overrightarrow{\text{grad}} f \cdot \overrightarrow{d\ell} = \iint_{S^+} \overrightarrow{\text{rot}} \overrightarrow{\text{grad}} f \cdot \overrightarrow{dS} = 0.
$$

• Si 
$$
S^+
$$
 est une surface plane dans le plan xOy, et  $\vec{V} = \vec{rot} \vec{U}$  est orthogonal à S, le champ  $\vec{U}$  ne dépend pas de z et on a :

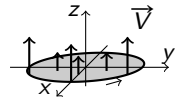

$$
\vec{U}(x,y) = P(x,y)\vec{\ }+\mathcal{Q}(x,y)\vec{\ }\text{ et }\ \vec{V} = \left(\frac{\partial Q}{\partial x} - \frac{\partial P}{\partial y}\right)\vec{k}.
$$

Dans ce cas : Théorème de Green-Riemann :

$$
\iint\limits_{S^+} \left( \frac{\partial Q}{\partial x} - \frac{\partial P}{\partial y} \right) dx dy = \oint\limits_{\partial S^+} \left( P dx + Q dy \right)
$$

**Exemple** – Champ  $\vec{V}(x, y, z) = xz \vec{i} - yz \vec{j}$ Cylindre précédent fermé par les deux disques à hauteur  $z = 0$  et  $z = H$ .

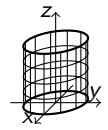

• Puisque  $\vec{V} = \vec{rot} \vec{U}$  avec  $\vec{U}(x, y, z) = xyz \vec{k}$ , et  $\partial S^+ = \emptyset$ , on a :

$$
\oiint_{S^+} \vec{V} \cdot \vec{dS} = \oiint_{S^+} \vec{rot} \, \vec{U} \cdot \vec{dS}
$$

$$
= \int_{\partial S^+} \vec{U} \cdot \vec{d\ell} = 0.
$$
### Théorème de Gauss-Ostrogradski

**Théorème** – Si  $\overrightarrow{V}$  est un champ de vecteurs quelconque et  $S^+$  est une surface orientée fermée, qui delimite un espace borné  $\Omega$ , c'est-à-dire que  $\partial \Omega = S$ , on a :

$$
\int_{S^+=\partial\Omega} \vec{V} \cdot \vec{dS} = \iiint_{\Omega} \operatorname{div} \vec{V} \, dx \, dy \, dz
$$

**Exemple** – Si  $\vec{V}$  est un champ avec div  $\vec{V} = 5$ . et S est la coquille d'un oeuf Ω de volume 4, le flux de  $\vec{V}$  entrant dans l'oeuf est :

$$
\oiint_{S^{+}} \vec{V} \cdot \vec{dS} = \iiint_{\Omega} \text{div } \vec{V} \, dx \, dy \, dz
$$
\n
$$
= 5 \iiint_{\Omega} dx \, dy \, dz = 5 \text{ Vol } (\Omega) = 20.
$$

### **Exercice**

 $\mathsf{Enoncé}$  – Calculer le flux du champ de vecteurs

$$
\overrightarrow{V}(x,y,z) = x^2\overrightarrow{i} + y^2\overrightarrow{j} + z^2\overrightarrow{k}
$$

à travers le cône S $^+$  d'équation  $z^2 = x^2 + y^2$ , z  $\in [0, 3]$ , paramétré par

$$
f(\rho, \varphi) = (\rho \cos \varphi, \rho \sin \varphi, \rho)
$$
  
\n
$$
\rho \in [0, 3], \varphi \in [0, 2\pi].
$$

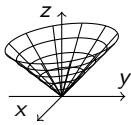

#### Réponse –

- $\bullet$  D'abord, on observe que la surface S n'est pas fermée, car son bord  $\partial S$ est le cercle  $x^2 + y^2 = 9$  et  $z = 3$ .
- **Ensuite, on observe que** div  $\vec{V}(x, y, z) = 2x + 2y + 2z \neq 0$ .

 $\bullet$  Alors on ne peut appliquer aucun théorème, il faut calculer le flux de  $\overrightarrow{V}$  à travers  $\mathcal{S}^+$  en utilisant la définition.

• Pour : 
$$
\vec{V}(x, y, z) = x^2 \vec{\jmath} + y^2 \vec{\jmath} + z^2 \vec{k}
$$
  
et  $S^+$  :  $f(\rho, \varphi) = (\rho \cos \varphi, \rho \sin \varphi, \rho), \rho \in [0, 3], \varphi \in [0, 2\pi]$ ,  
on a :

$$
\overrightarrow{V}(f(\rho,\varphi)) = \rho^2 \cos^2 \varphi \, \vec{\jmath} + \rho^2 \sin^2 \varphi \, \vec{\jmath} + \rho^2 \, \vec{k},
$$

$$
\vec{n} = \begin{pmatrix} \cos \varphi \\ \sin \varphi \\ 1 \end{pmatrix} \wedge \begin{pmatrix} -\rho \sin \varphi \\ \rho \cos \varphi \\ 0 \end{pmatrix} = \begin{pmatrix} -\rho \cos \varphi \\ -\rho \sin \varphi \\ \rho \end{pmatrix}.
$$

• Le flux est alors :

$$
\iint_{S^{+}} \vec{V} \cdot d\vec{S} = \iint_{[0,3] \times [0,2\pi]} (-\rho^{3} \cos^{3} \varphi - \rho^{3} \sin^{3} \varphi + \rho^{3}) d\rho d\varphi
$$

$$
= \int_{0}^{3} \rho^{3} d\rho \int_{0}^{2\pi} (1 - \cos^{3} \varphi - \sin^{3} \varphi) d\varphi
$$

$$
= \frac{1}{4} 3^{4} 2\pi = \frac{81\pi}{2},
$$

parce que  $\int^{2\pi}$  $\cos^3 \varphi \, d\varphi =$  $r^{2\pi}$  $\sin^3 \varphi \, d\varphi = 0.$ 

#### **Exercice**

Exercice - Calculer le flux du même champ de vecteurs

$$
\overrightarrow{V}(x,y,z) = x^2 \overrightarrow{i} + y^2 \overrightarrow{j} + z^2 \overrightarrow{k}
$$

à travers la surface fermée  $S^+$  formée du cône précédent  $z^2 = x^2 + y^2$ .  $z \in [0, 3]$  et du disque  $x^2 + y^2 \le 9$ ,  $z = 3$ , orientée par les vecteurs normally sortants

Réponse - Puisque la surface est fermée, on peut utiliser le théorème de Gauss<sup>-</sup>

$$
\oiint_{S^+} \vec{V} \cdot d\vec{S} = \iiint_{\Omega} \operatorname{div} \vec{V} \, dx \, dy \, dz,
$$

où  $Ω$  est le solide entouré par  $S$ , donc

$$
\Omega=\big\{(x,y,z)\in\mathbb{R}^3~\big|~x^2+y^2\leqslant z^2,~0\leqslant z\leqslant 3\big\},
$$

 $et$ 

$$
\operatorname{div} \overrightarrow{V}(x,y,z)=2x+2y+2z.
$$

On a alors, en coordonnées cylindriques,

$$
\oiint_{S^{+}} \vec{V} \cdot d\vec{S} = 2 \iiint_{\Omega} (x + y + z) dx dy dz
$$
\n
$$
= 2 \int_{0}^{3} dz \int_{0}^{2\pi} d\varphi \int_{0}^{z} (\rho^{2}(\cos \varphi + \sin \varphi) + \rho z) d\rho
$$
\n
$$
= 2 \int_{0}^{3} dz \int_{0}^{2\pi} \left[ \frac{1}{3} \rho^{3}(\cos \varphi + \sin \varphi) + \frac{1}{2} \rho^{2} z \right]_{\rho=0}^{\rho=z} d\varphi
$$
\n
$$
= 2 \int_{0}^{3} dz \int_{0}^{2\pi} (\frac{1}{3} z^{3}(\cos \varphi + \sin \varphi) + \frac{1}{2} z^{3}) d\varphi
$$
\n
$$
= 2 \int_{0}^{3} dz \left[ \frac{1}{3} z^{3}(\sin \varphi - \cos \varphi) + \frac{1}{2} z^{3} \varphi \right]_{0}^{2\pi}
$$
\n
$$
= 2 \int_{0}^{3} \frac{1}{2} z^{3} 2\pi dz
$$
\n
$$
= 2 \pi \frac{1}{4} 3^{4} = \frac{81\pi}{2}
$$

#### Exercice

**Exercice** – Calculer le flux du rotationnel de

$$
\vec{V}(x, y, z) = x^2 \vec{\imath} + y^2 \vec{\jmath} + z^2 \vec{k}
$$

à travers le cône  $S^+$  d'équation  $z^2 = x^2 + y^2$ ,  $z \in [0, 3]$ , paramétré par

$$
f(\rho,\varphi)=(\rho\cos\varphi,\rho\sin\varphi,\rho), \quad \rho\in [0,3], \varphi\in [0,2\pi].
$$

Réponse - Pour trouver ce flux on utilise le théorème de Stokes :

$$
\iint\limits_{S^+} \overrightarrow{\mathrm{rot}} \ \overrightarrow{V} \cdot \overrightarrow{dS} = \oint\limits_{\partial S^+} \overrightarrow{V} \cdot \overrightarrow{d\ell}
$$

et on n'a pas besoin de calculer  $\overrightarrow{\mathrm{rot}} \, \overrightarrow{V}$ . Le bord  $\partial S^+$  est le cercle d'équation  $x^2 + y^2 = 9$ ,  $z = 3$ , orienté dans le sens horaire, qu'on paramétrise par

$$
\gamma(t) = (3 \cos t, -3 \sin t, 3), \quad t \in [0, 2\pi].
$$

On a alors :  $\gamma'(t) = -3 \sin t \vec{\tau} - 3 \cos t \vec{\jmath}$  et  $\vec{V}(\gamma(t)) = 9\cos^2 t \vec{\jmath} + 9\sin^2 t \vec{\jmath} + 9\vec{k}.$ 

Le flux de  $\overrightarrow{\mathrm{rot}}$   $\overrightarrow{V}$  à travers le cône  $S^+$  est donc :

$$
\iint_{S^{+}} \overrightarrow{rot} \ \vec{V} \cdot d\vec{S} = \oint_{\partial S^{+}} \overrightarrow{V} \cdot d\vec{\ell}
$$
\n
$$
= \int_{0}^{2\pi} \overrightarrow{V}(\gamma(t)) \cdot \gamma'(t) dt
$$
\n
$$
= \int_{0}^{2\pi} (-27 \cos^{2} t \sin t - 27 \sin^{2} t \cos t + 0) dt
$$
\n
$$
= 27 \left[ \frac{1}{3} \cos^{3} t - \frac{1}{3} \sin^{3} t \right]_{0}^{2\pi}
$$
\n
$$
= 0.
$$

## FIN DU COURS!

# **BONNE CONTINUATION!**